# Florestas Plantadas no Brasil

*José Roberto S. Scolforo Prof. Titular em Biometria, Inventário e Manejo Florestal*

# Florestas e abastecimento global de madeira

Área de florestas existentes (2005)

- -Naturais = 3.681 milhões de hectares (93%)
- -Plantada = 271 milhões de hectares (7%)
- $-$ Total  $=$  3.952 milhões de hectares (100%)

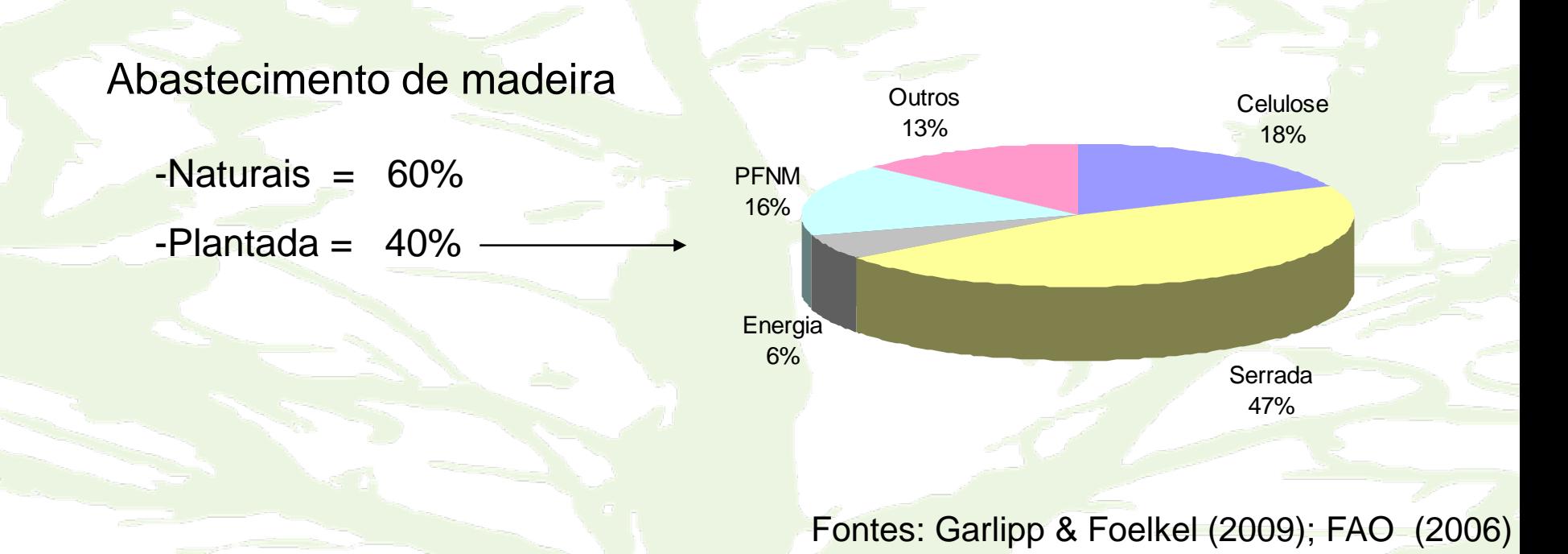

## Florestas plantadas – extensão e distribuição (1000 ha)

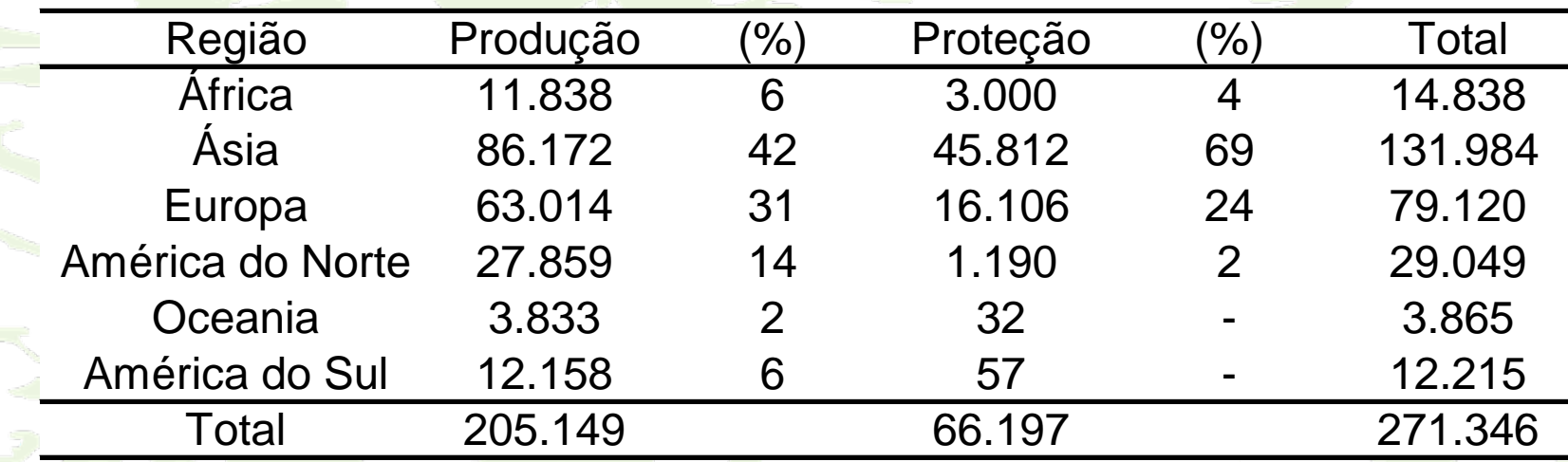

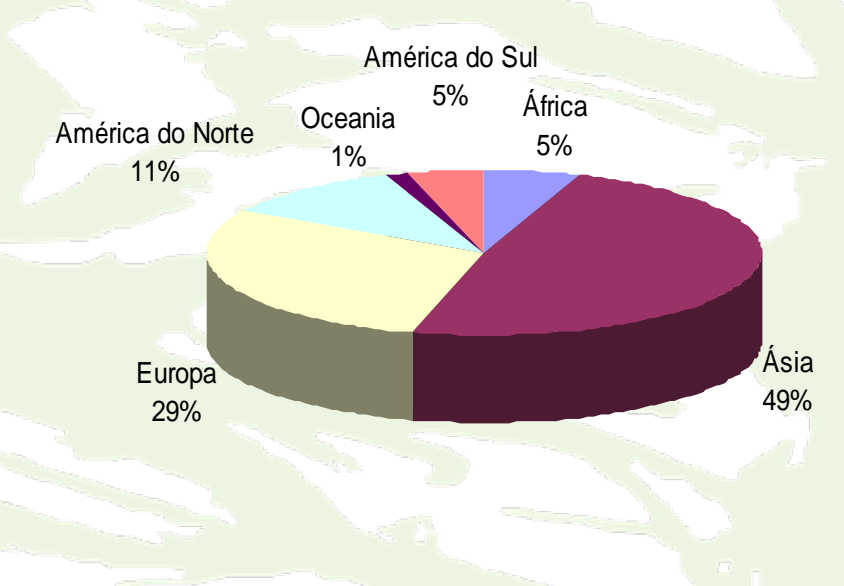

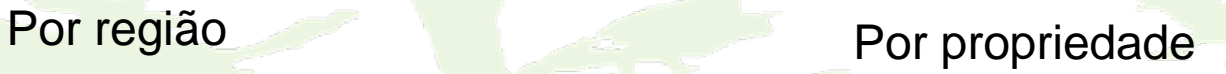

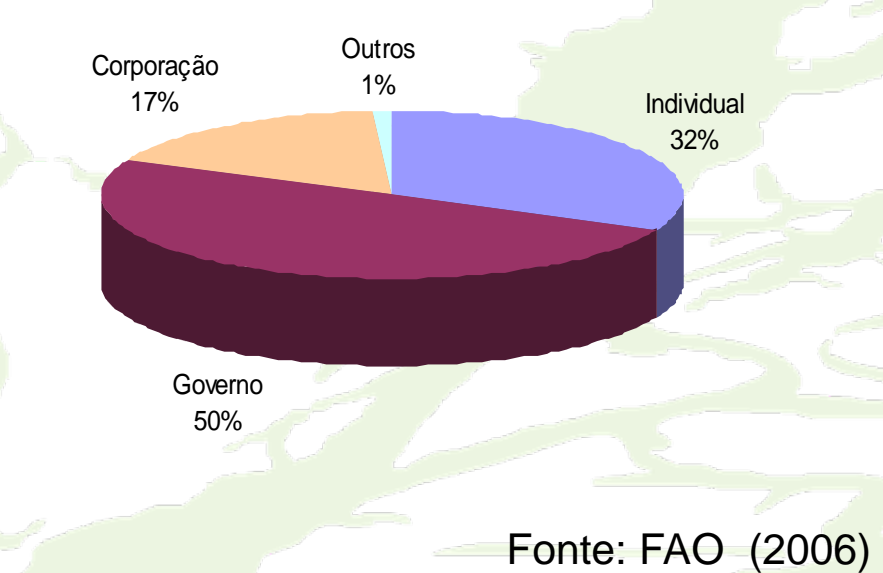

Evolução da área de florestas plantadas com Pinus e Eucalipto no Brasil (2004-2009)

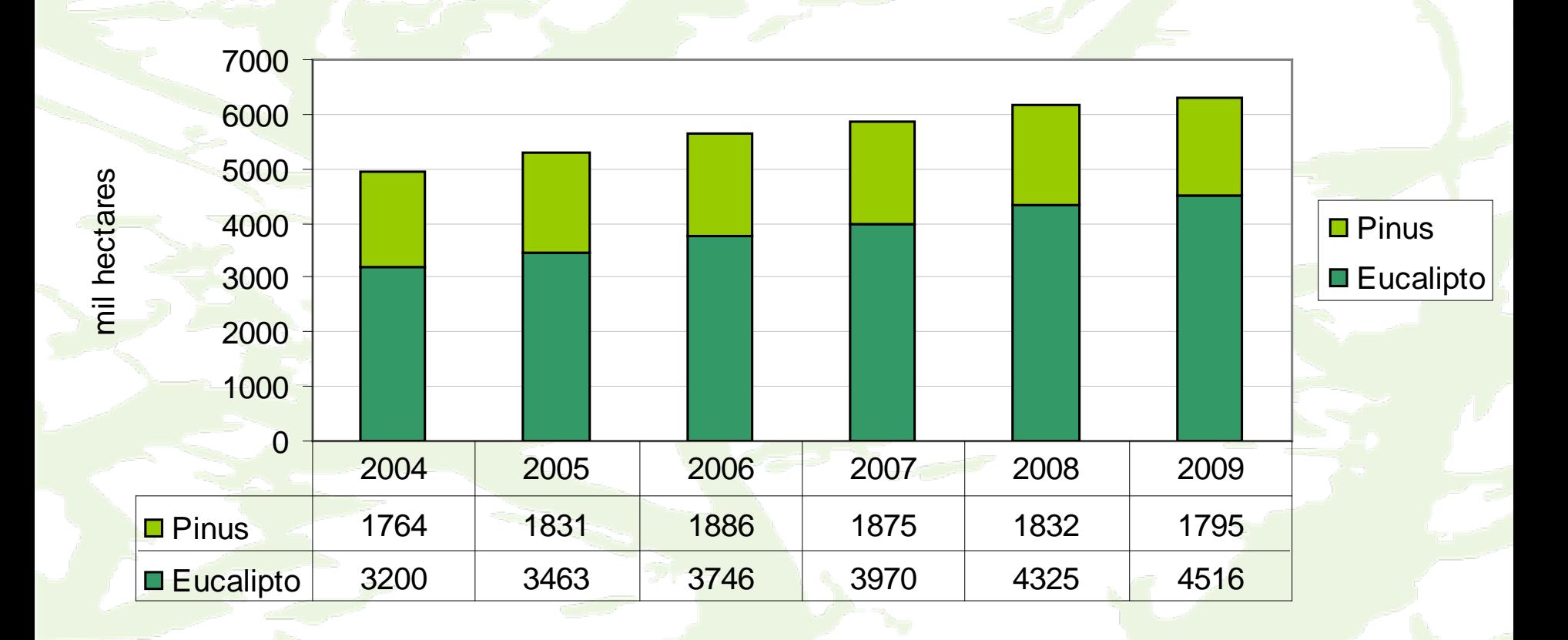

Taxa anual de expansão de floresta plantadas em novas áreas

 $2005 - 2008 \rightarrow 5,5 %$  ao ano  $2009 \rightarrow 2,5 \%$  ao ano

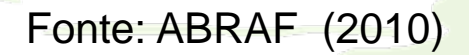

Evolução da produção de madeira de *Eucalyptus* spp. no Brasil

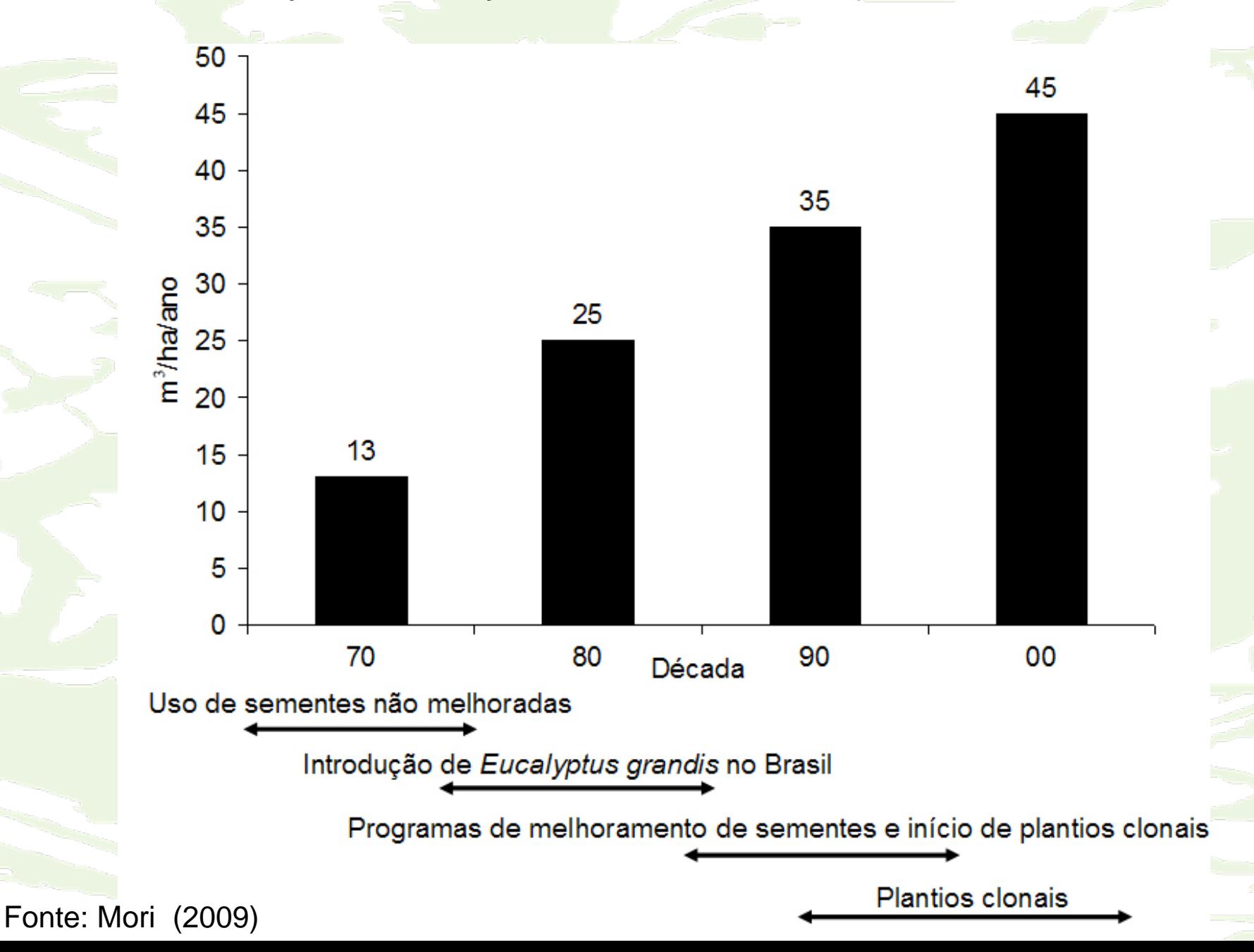

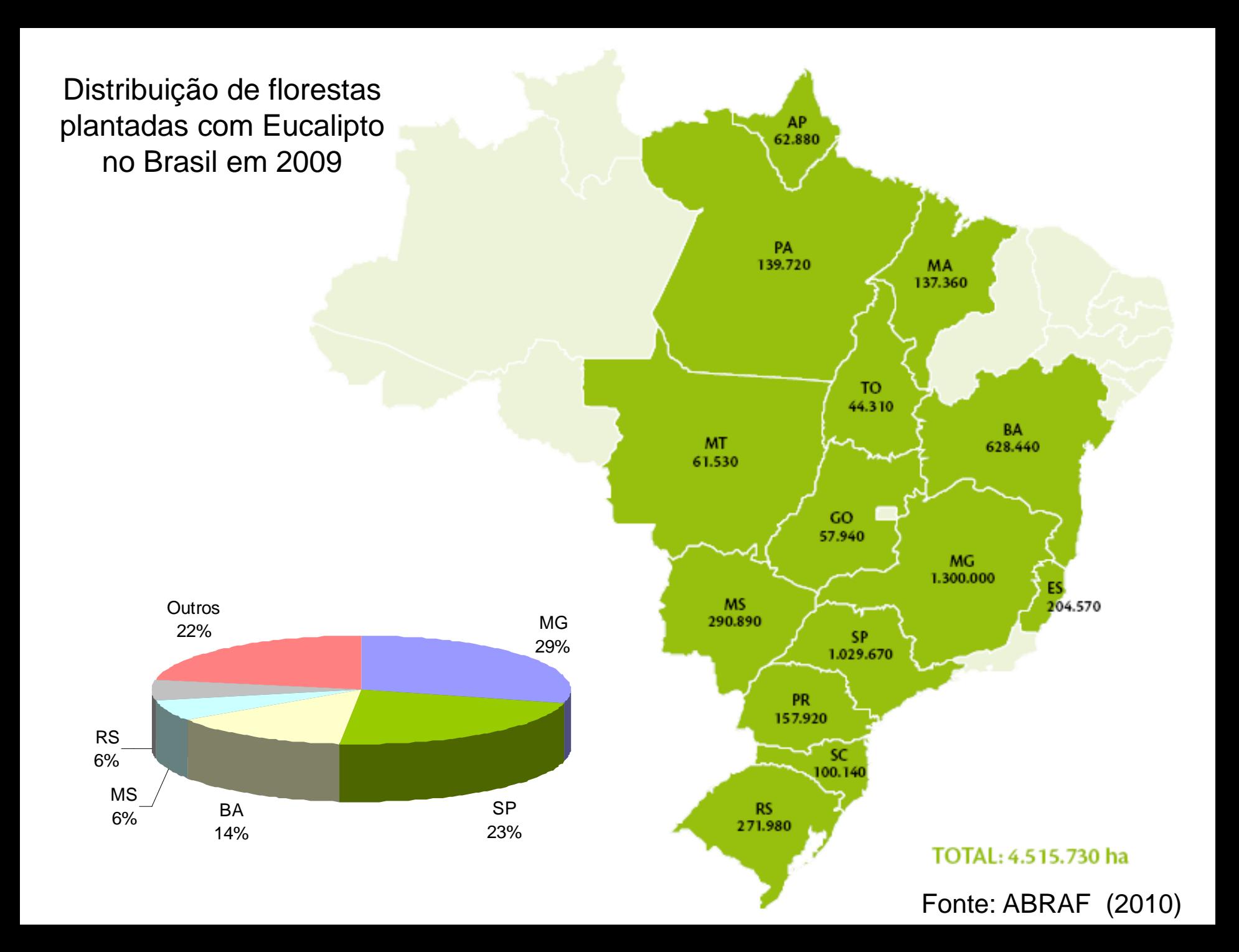

Distribuição de florestas plantadas com Pinus no Brasil em 2009

> RS 10%

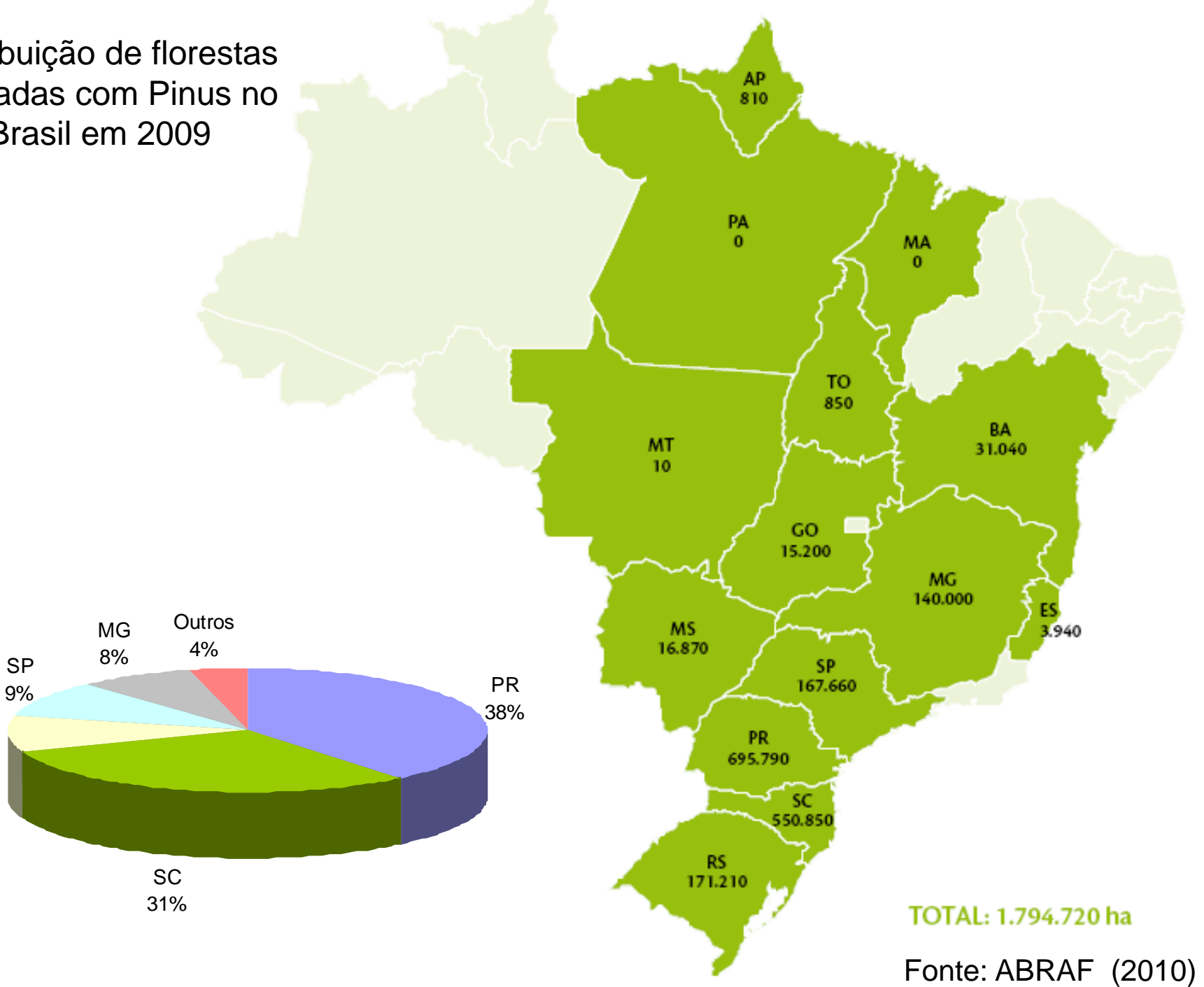

### Características principais e área de florestas plantadas com outros grupos de espécies no Brasil (2008 e 2009)

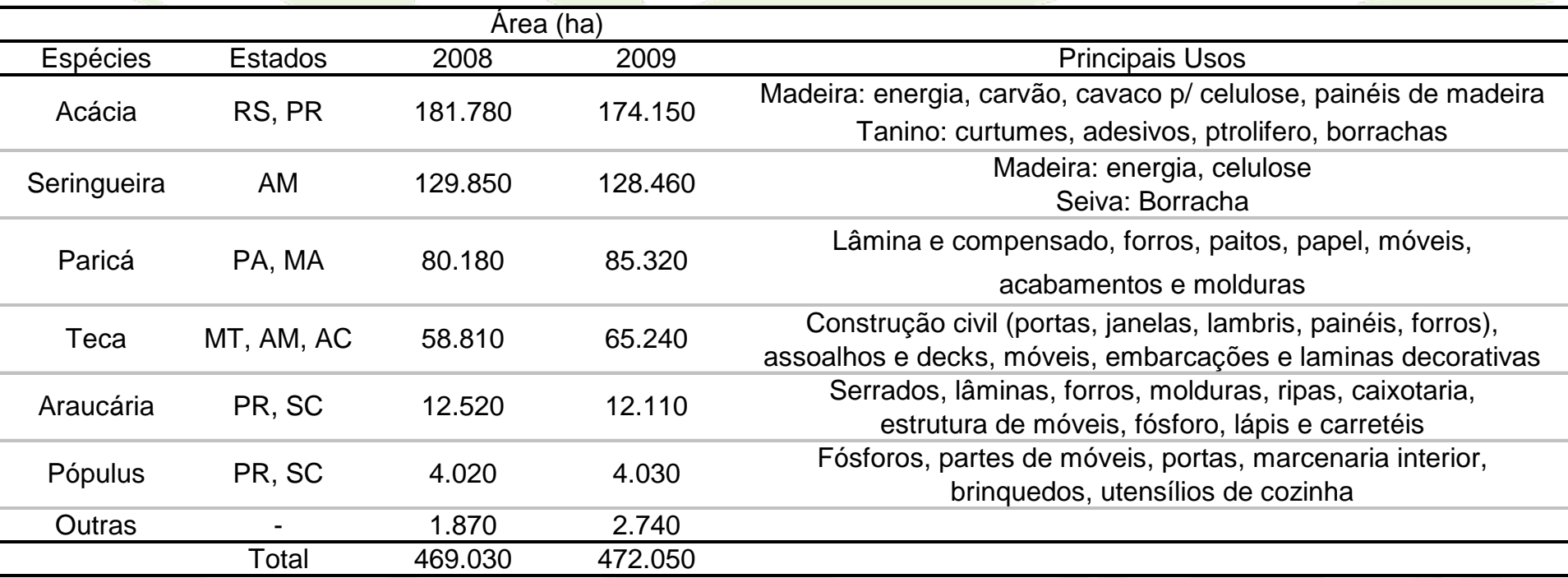

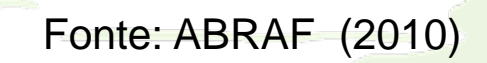

Consumo de madeira em tora de florestas plantadas para uso industrial no Brasil por segmento e espécie (2008 e 2009)

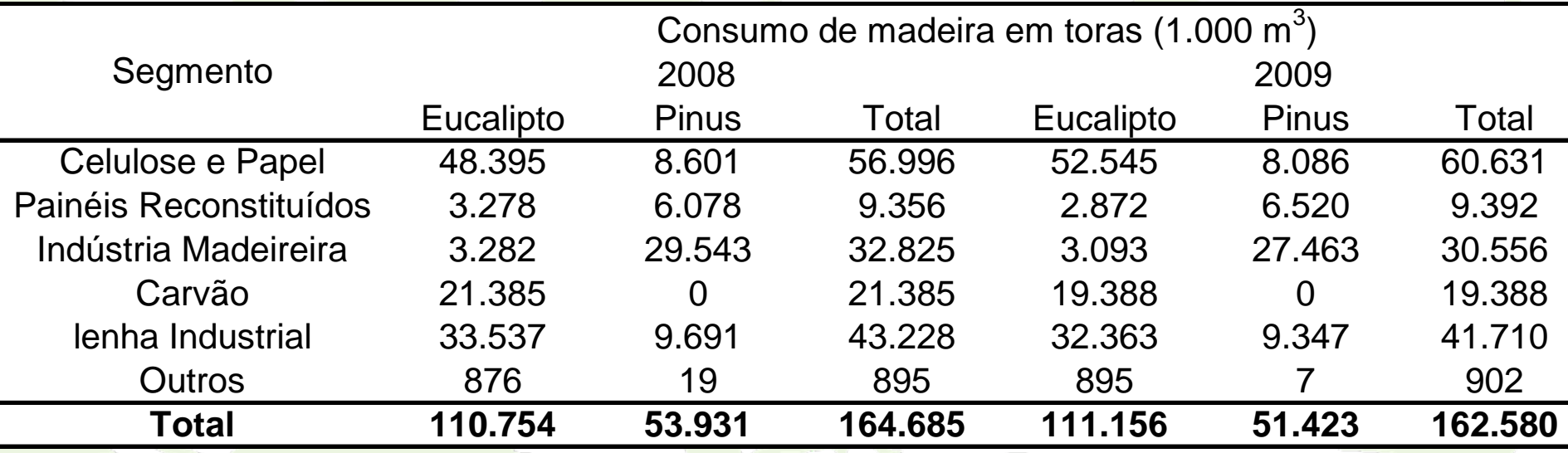

Celulose e Papel 37,3%

- Lenha Industrial 25,7%
- Indústria Madeireira 18,8%
- Carvão 11,9%
- Painéis Reconstituídos 5,8%
- Outros 0,5%

2009

TOTAL: 162,6 milhões m<sup>3</sup>

Fonte: ABRAF (2010)

# Fluxo mundial de comércio de madeira tropical serrada em 2008 (milhões de metros cúbicos)

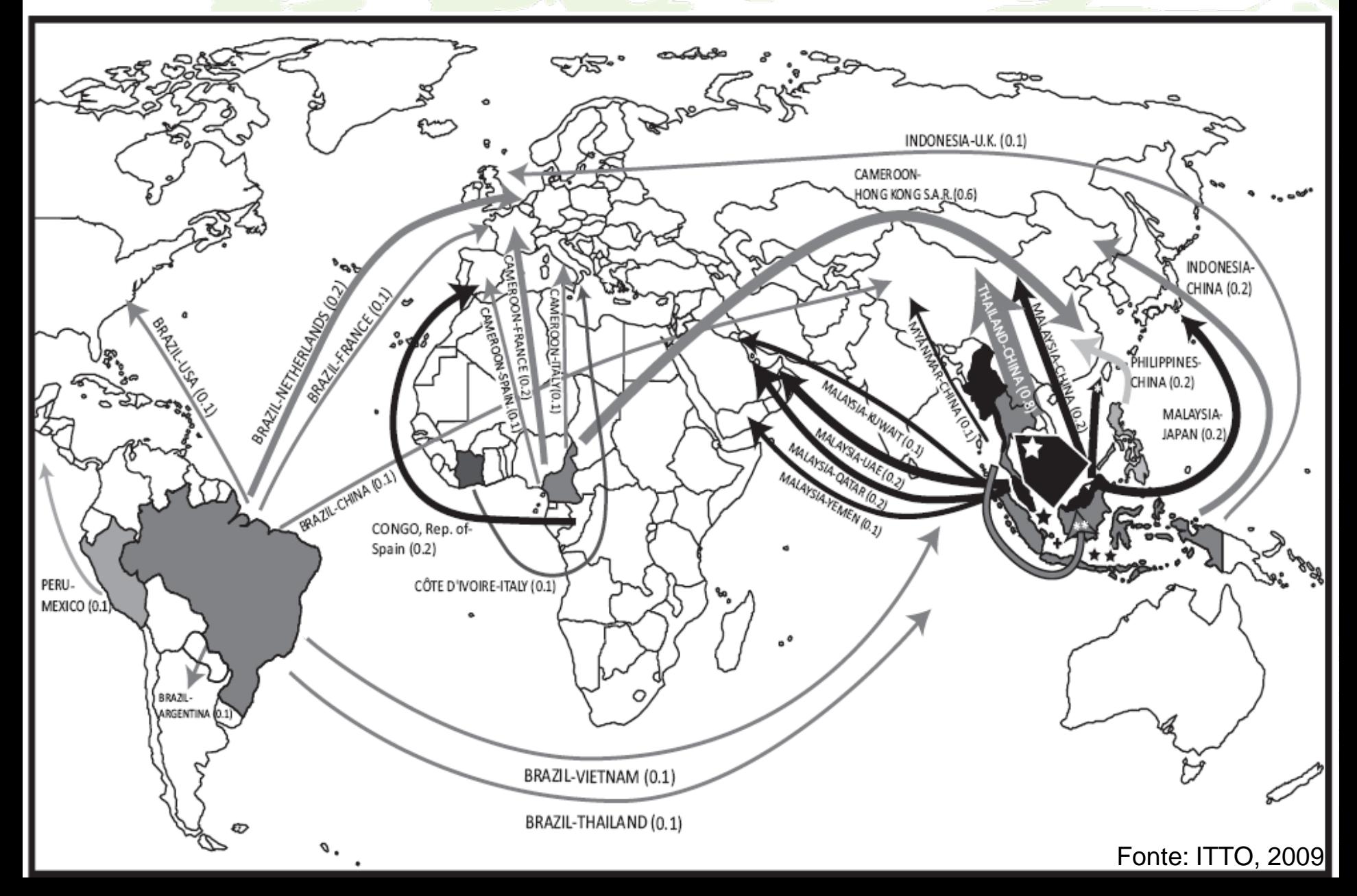

# Dez maiores importadores de produtos florestais nacionais (ano base – 2007)

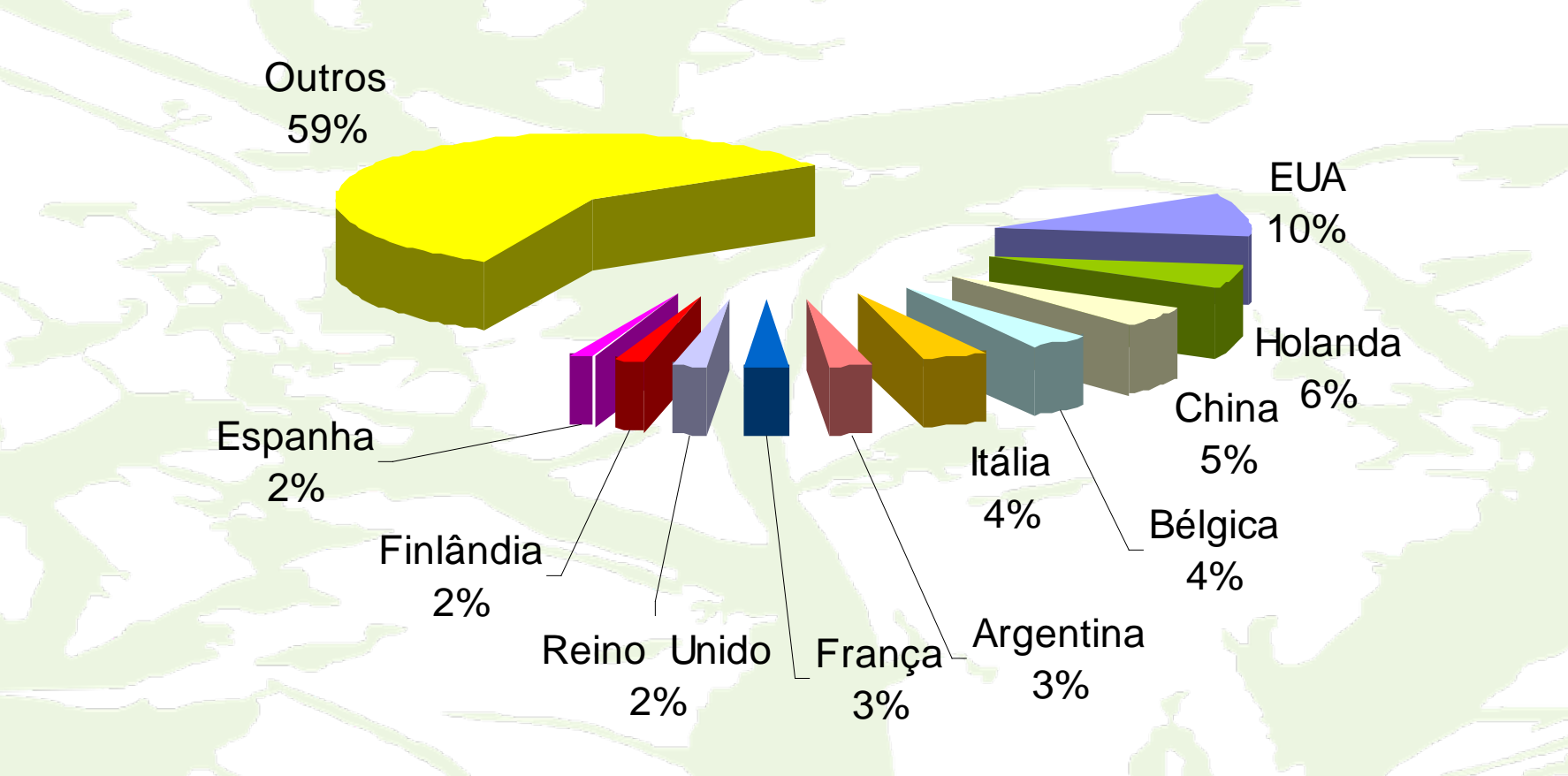

Valor total das exportações florestais em 2007 – US\$ 7,2 bilhões

Fonte: FAO (2010)

**Base Florestal – mudança do centro de gravidade do negócio florestal (ciclo em décadas)**

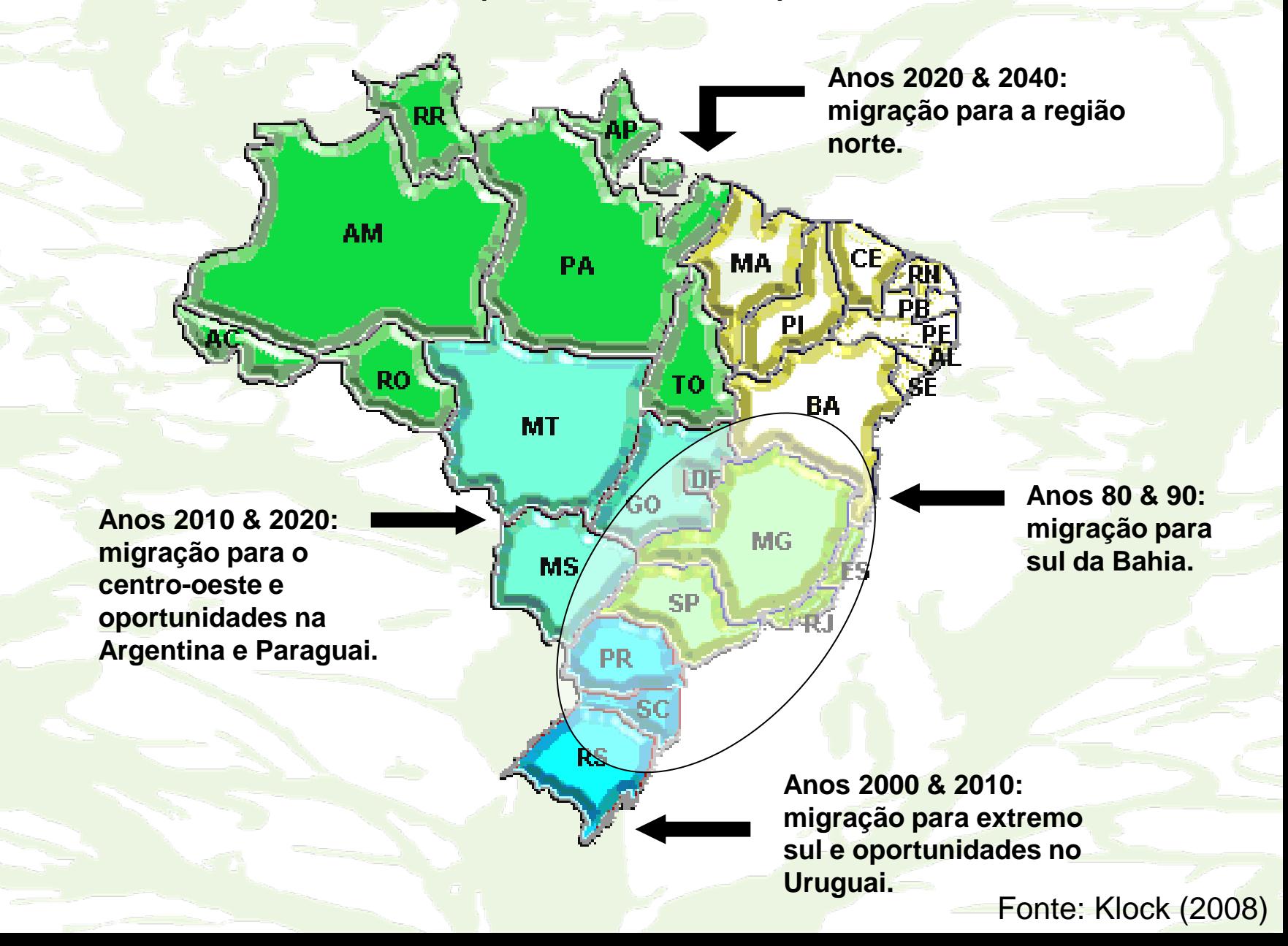

**GOVERNO DO ESTADO DE MINAS GERAIS** SECRETARIA DE ESTADO DE MEIO AMBIENTE E DESENVOLVIMENTO SUSTENTÁVEL

> INSTITUTO ESTADUAL DE FLORESTAS **IEF**

UNIVERSIDADE FEDERAL DE LAVRAS

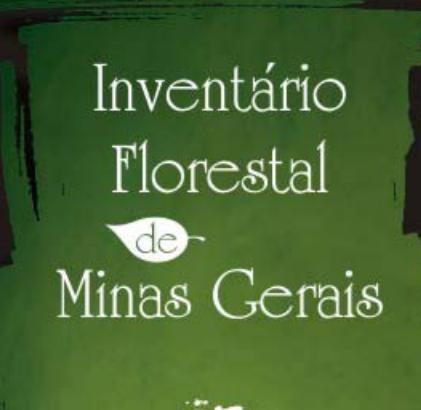

Monitoramento dos Deflorestamentos e Tendências da Produção em Volume, Peso de Matéria & eca e Carbono, 2005 - 2007

> Editores José Roberto Soares Scolforo Luis Marcelo Tavares de Carvalho Antônio Donizette de Oliveira

*Inventário Florestal do Estado de Minas Gerais*

#### *MAPEAMENTO*

*Dados Utilizados – 2003 – 2005 - 2007*

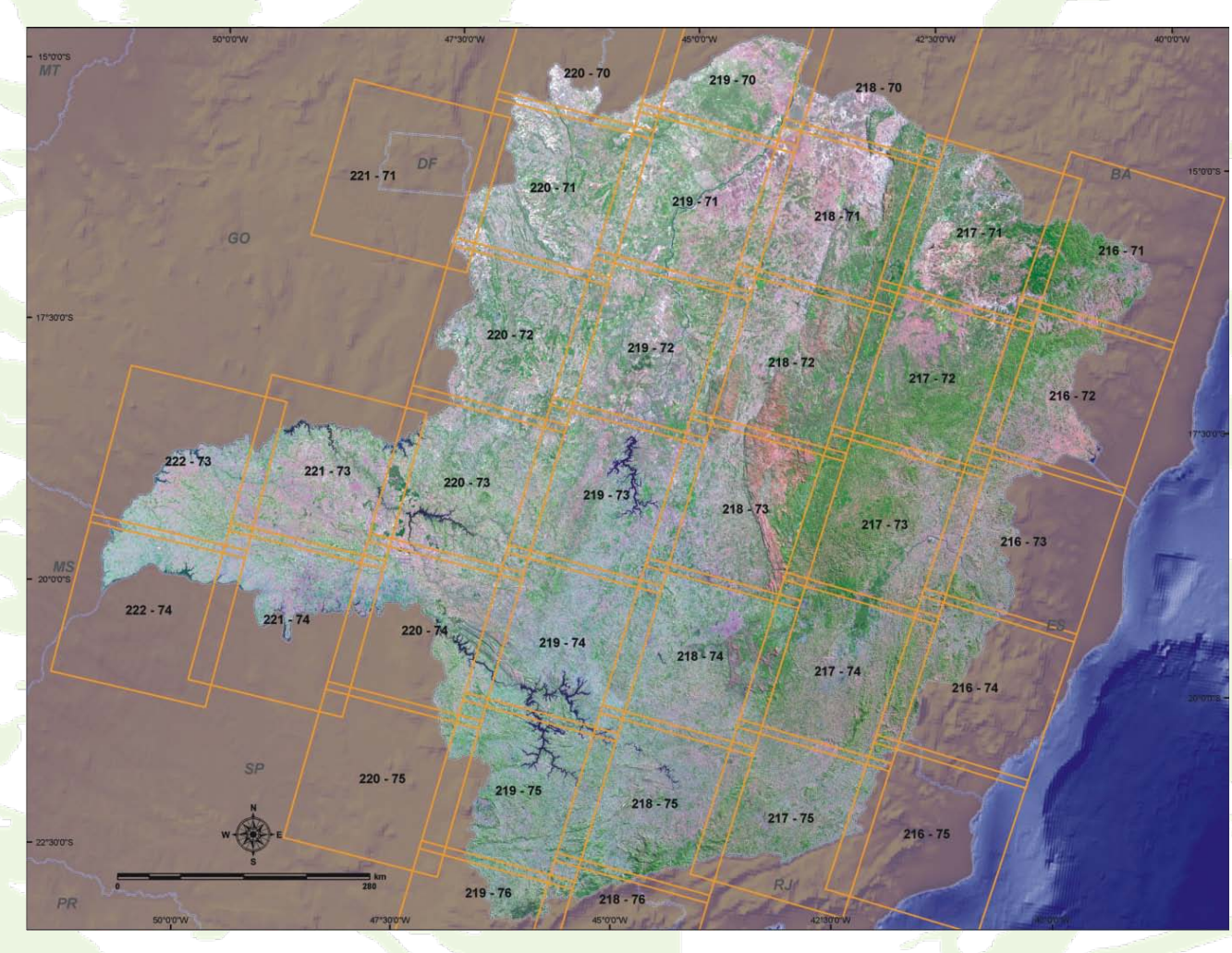

**Mosaico Imagens Landsat**

### *Procedimentos para Mapeamento*

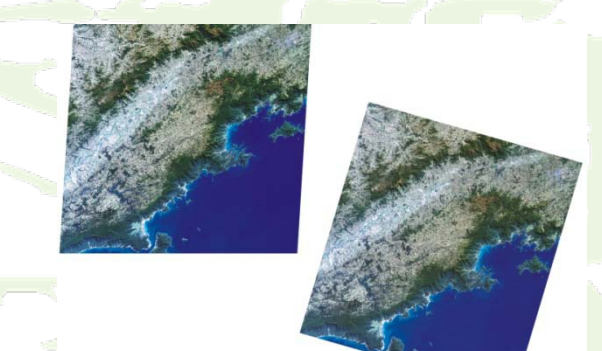

*Georreferenciamento*

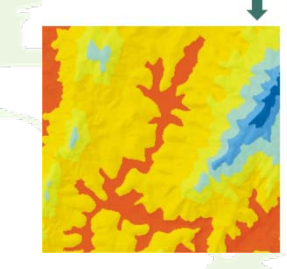

#### *Construção do Modelo Digital de Elevação*

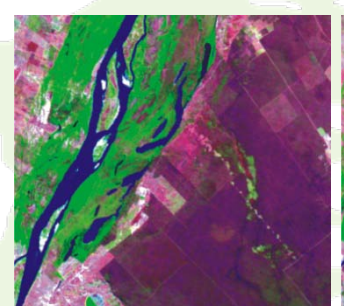

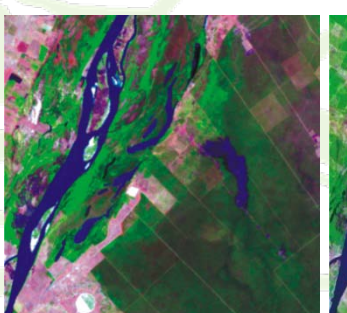

*Inverno Primavera Verão*

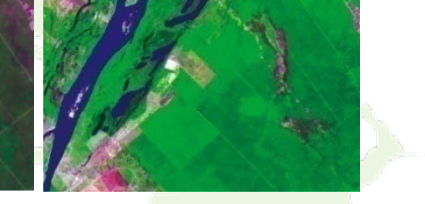

*Imagens Multitemporais*

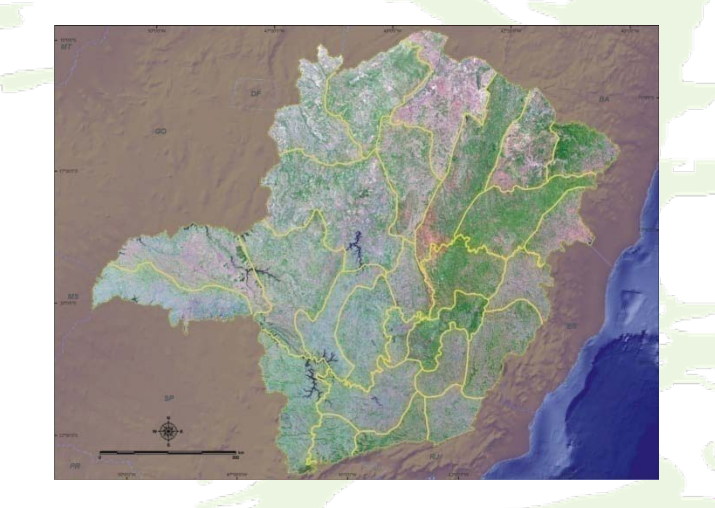

*Unidades de Mapeamento*

**Metodologia**

### *Classificação*

Eucalipto

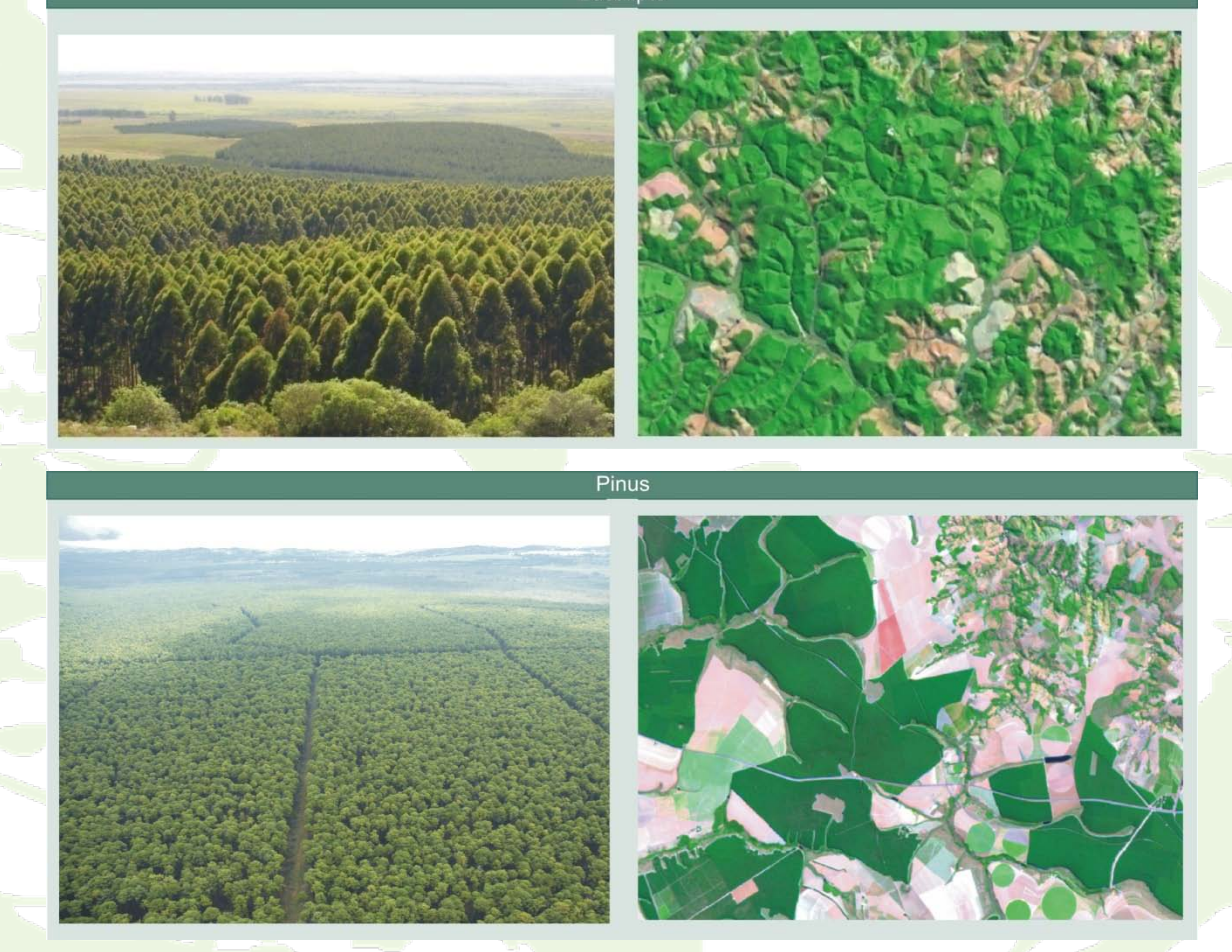

**Ilustração das fisionomias utilizando fotografias convencionais (esquerda) e imagens de sensoriamento remoto (direita)**

### *Resultados*

#### *Reflorestamentos*

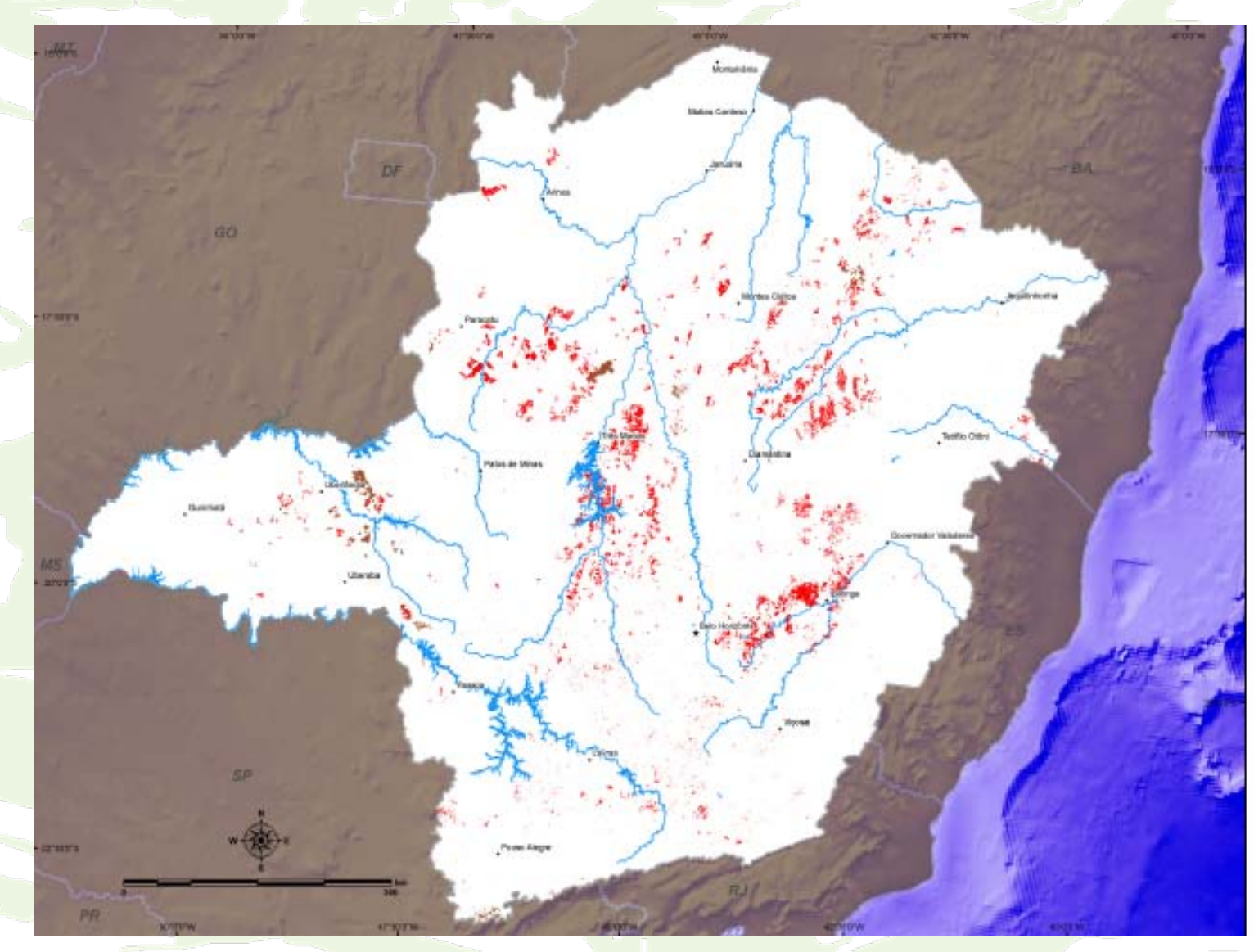

Figura 1.1 - Mapa dos Reflorest amentos do estado de Minas Gerais, com imagens de 2007.

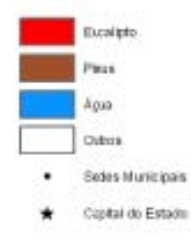

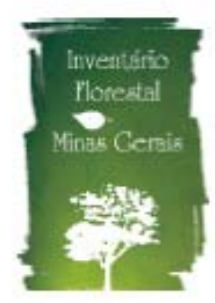

**Área, porcentual e diferença no período 2005-2007 dos Reflorestamentos de Eucalipto no estado de Minas Gerais.**

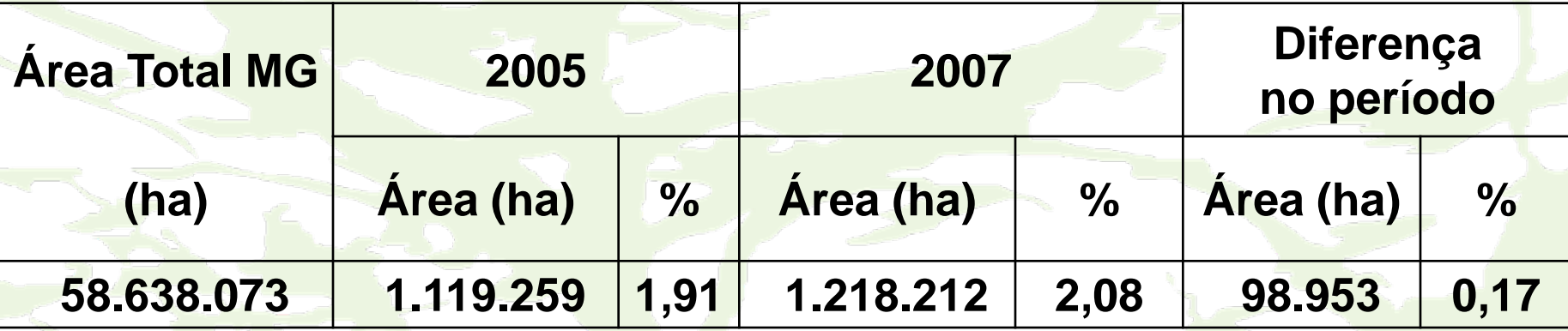

**Área, porcentual e diferença no período 2005-2007 dos Reflorestamentos de Pinus no estado de Minas Gerais.**

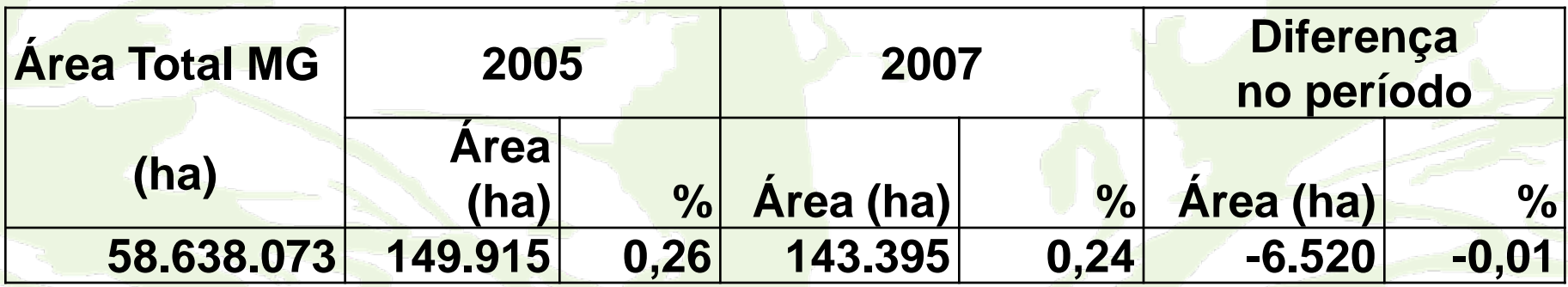

**Área, porcentual e diferença no período 2005-2007 dos Reflorestamentos no estado de Minas Gerais.**

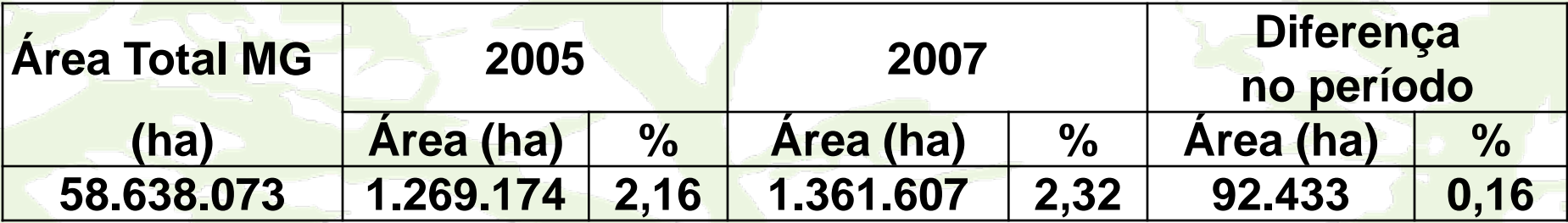

# **Tendências da Produção em Volume, Peso de Matéria Seca e Carbono dos Reflorestamentos em Minas Gerais**

# **INTRODUÇÃO**

• Atividade florestal tem se tornado **negócio rentável e competitivo economicamente;**

- Os estudos de crescimento e produção apresentaram grande evolução nas últimas décadas;
- Uso da modelagem para predizer ou para projetar o produto final;
- Quantificação do estoque de carbono dos diferentes tipos florestais e mesmo de culturas agrícolas, propiciando que avaliações pautadas na **economia ambiental** possam ser viabilizadas.

# **Objetivo**

- Apresentar **tendências** da produção:
	- Volume,
	- Peso de matéria seca e
	- Estoque de carbono

 (em **nenhum momento** teve o objetivo de apresentar solução para problemas de planejamento de curto, médio e longo prazo para as empresas florestais)

# **Escopo Metodológico**

- Metodologia adotada é moderna e consistente;
- Gerou equações lastreadas em banco de dados **genéricos**, para subsidiar o administrador no estabelecimento de políticas públicas, ou possibilitar a empreendedores privados ou não, conhecer a **tendência** da produção média por macrorregião no estado de Minas Gerais.
- O estado de MG foi sub-dividido em 8 regiões em função das divisões administrativas de planejamento de Bacias e Sub-bacias.

Definição das oito regiões ou conjunto de Sub-Bacias Hidrográficas em que as tendências de produção do volume, peso de matéria seca e carbono foram estratificadas.

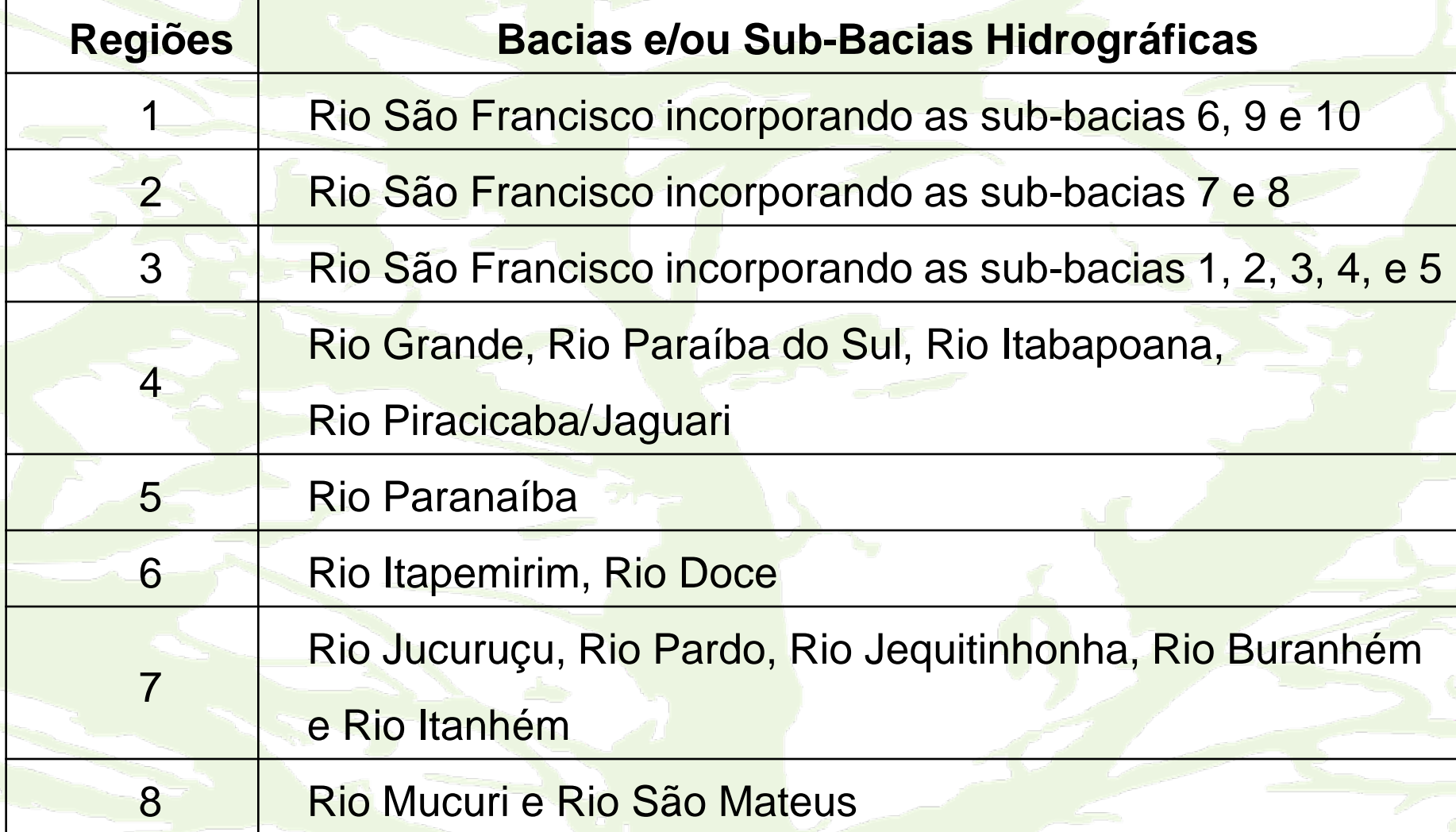

*Inventário Florestal de Minas Gerais*

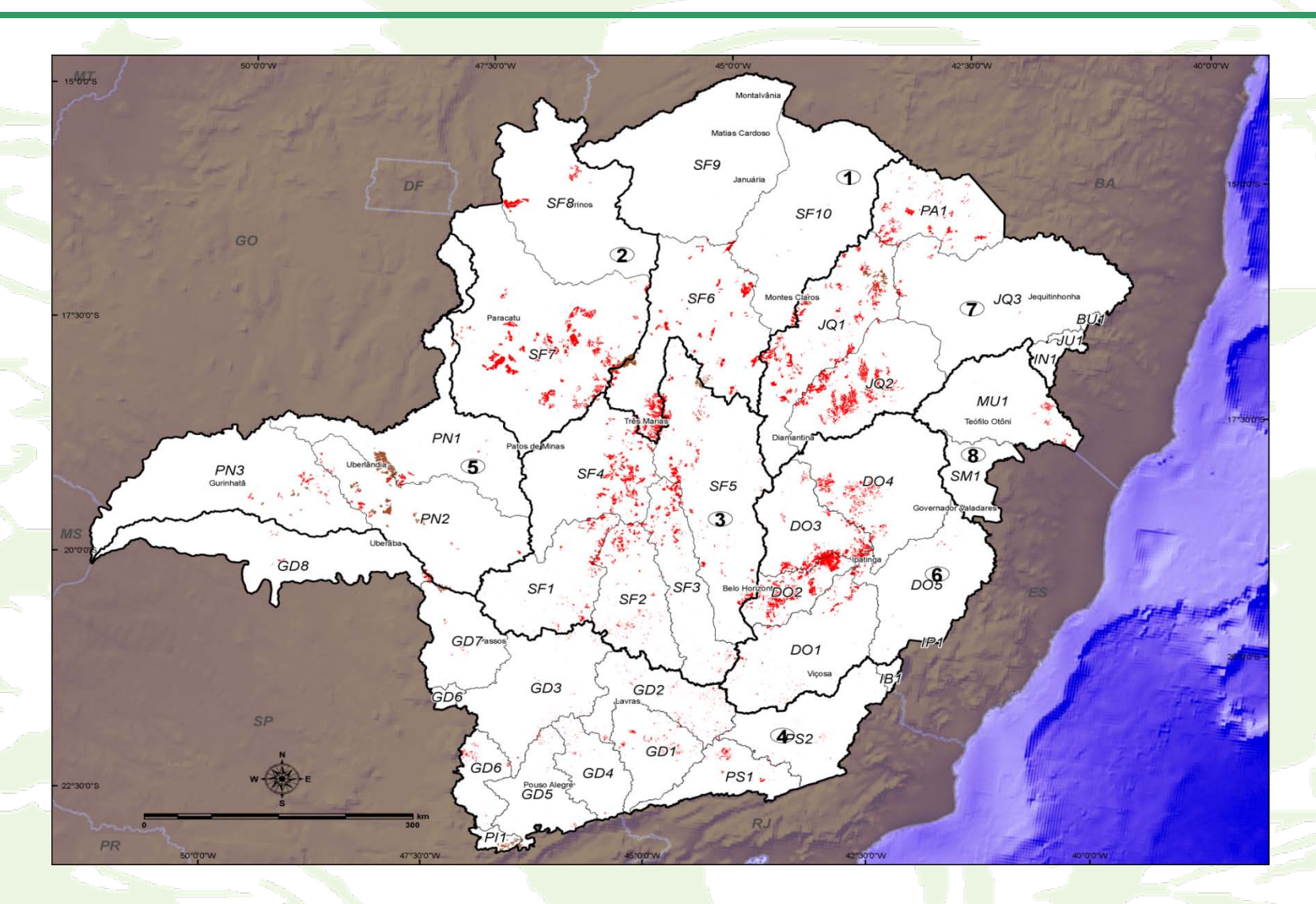

Divisão do estado de Minas Gerais em 8 regiões, para o estudo de tendências de produção.

- **Existência de IFC**
- **✓ Base de dados:** 
	- Grande número de empresas de base florestal
	- Parcelas oriundas de Inventário Florestal Contínuo (IFC)
- Estratificação:
	- Material genético → clone e/ou semente
	- Sistema de manejo  $\rightarrow$  alto fuste, primeira, segunda talhadia

 **A generalização da informação reflete a estratégia desse estudo em gerar resultados que expressam a** *TENDÊNCIA* **do crescimento e da produção do volume, peso de matéria seca e carbono por macrorregiões.**

**✓ Modelos de índice de sítio:** 

 $(Hdom) = \beta_0 + \beta_1 - \frac{1}{\sigma}$ • Modelo de Schumacher *Ln*( $Hdom$ ) =  $\beta_0 + \beta_1$  *Idade* 

 $\beta_2$ 

 $(Hdom)$  $1$   $p_2$  $=$   $\beta_0 + \beta_1$ *Idade*  $\bullet$  *Bailley e Clutter*  $Ln(Hdom) = \beta_0 + \beta$ 

• Chapman & Richards  $Hdom = \beta_0 (1 - \exp(\beta_1 * Idade))^{\beta_2}$ 

Em que:

Hdom= altura dominante  $β<sub>0</sub>, β<sub>1</sub>$  e  $β<sub>2</sub>$  = parâmetros a serem estimados. Idade= idade em anos.

- ← Modelo de produção:
- *Chapman & Richards:*

$$
W = A(1 - e^{Kl})^{\left(1 - m\right)}
$$

<sup>W</sup> *<sup>A</sup>* inflexão **(m)**

inclinação **(K)**

1

Em que:

**Idade** 

- W = tamanho do organismo no tempo t. No caso volume por hectare na i-ésima idade;
- A = valor assintótico que o organismo pode atingir;
- k = medida relativa da taxa de crescimento do organismo;
- b = é usualmente sem importância biológica, refletindo somente a escolha do tempo zero.

### **Inexistência de IFC e existência de Inventário Pré Corte (IPC)**

As projeções de volumes foram através do Incremento Médio Anual (IMA) em torno dos 7 anos

IMA7 médio utilizado como volume de referência, para clone ou semente, oriundos de Inventário Florestal Pré-Corte (IPC.)

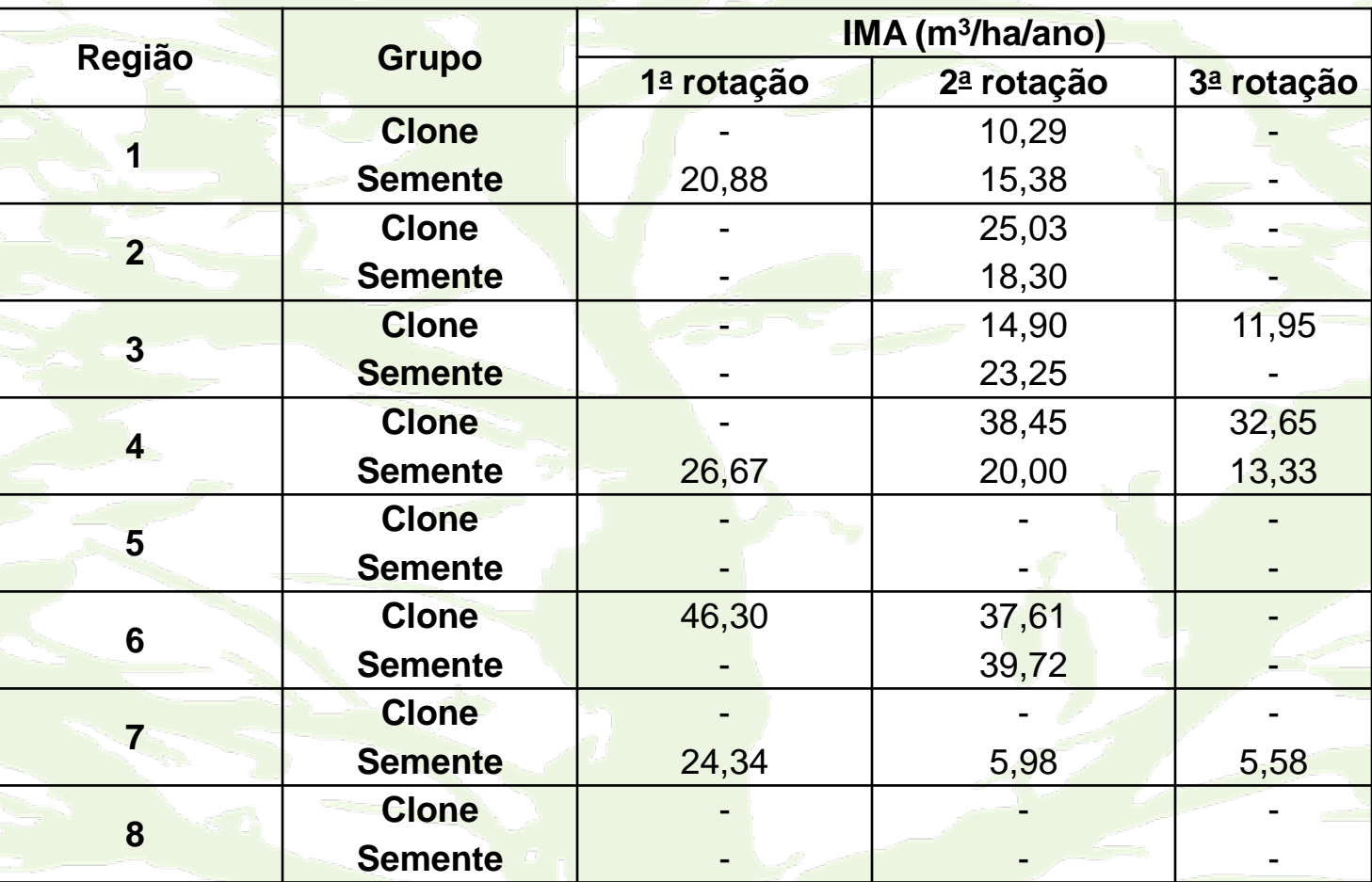

### **Densidade Básica**

Densidade básica média, por região, regime de manejo e para clone ou semente.

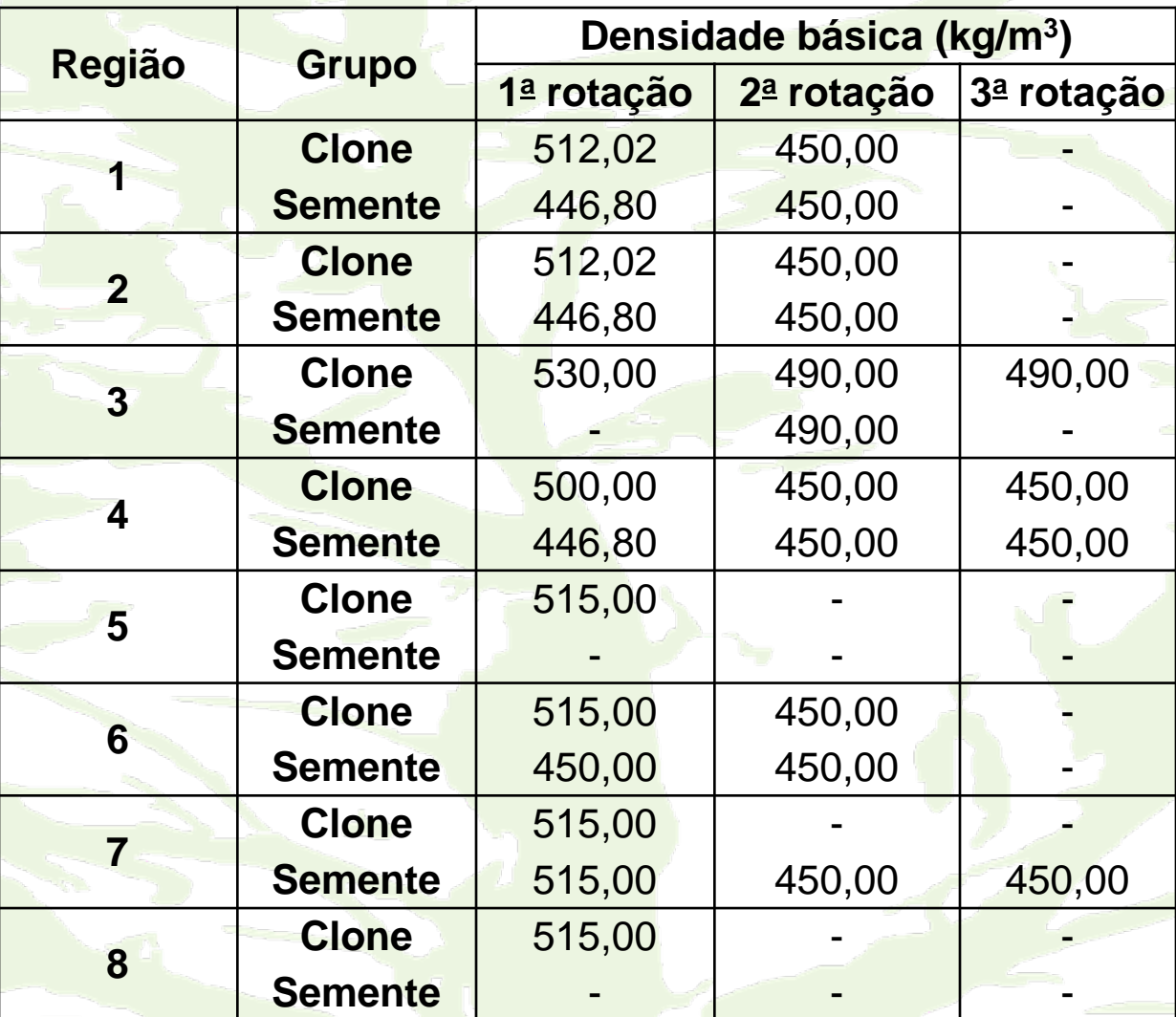

### **Estoque de Carbono**

**C = volume total com casca da madeira x densidade básica x teor de carbono**

Teor Carbono = 50% do peso de matéria seca (aceito pelos protocolos)

A quantidade de CO<sub>2</sub> equivalente no fuste foi calculada pela seguinte relação:

12 44  $CO_{2} = C^{*}$ 

Em que:

 $CO<sub>2</sub>$  = dióxido de carbono  $C =$  quantidade de carbono  $44$  = massa atômica do  $CO<sub>2</sub>$ 12 = massa atômica do C

*Inventário Florestal de Minas Gerais*

RESULTADOS

### **Região 1**

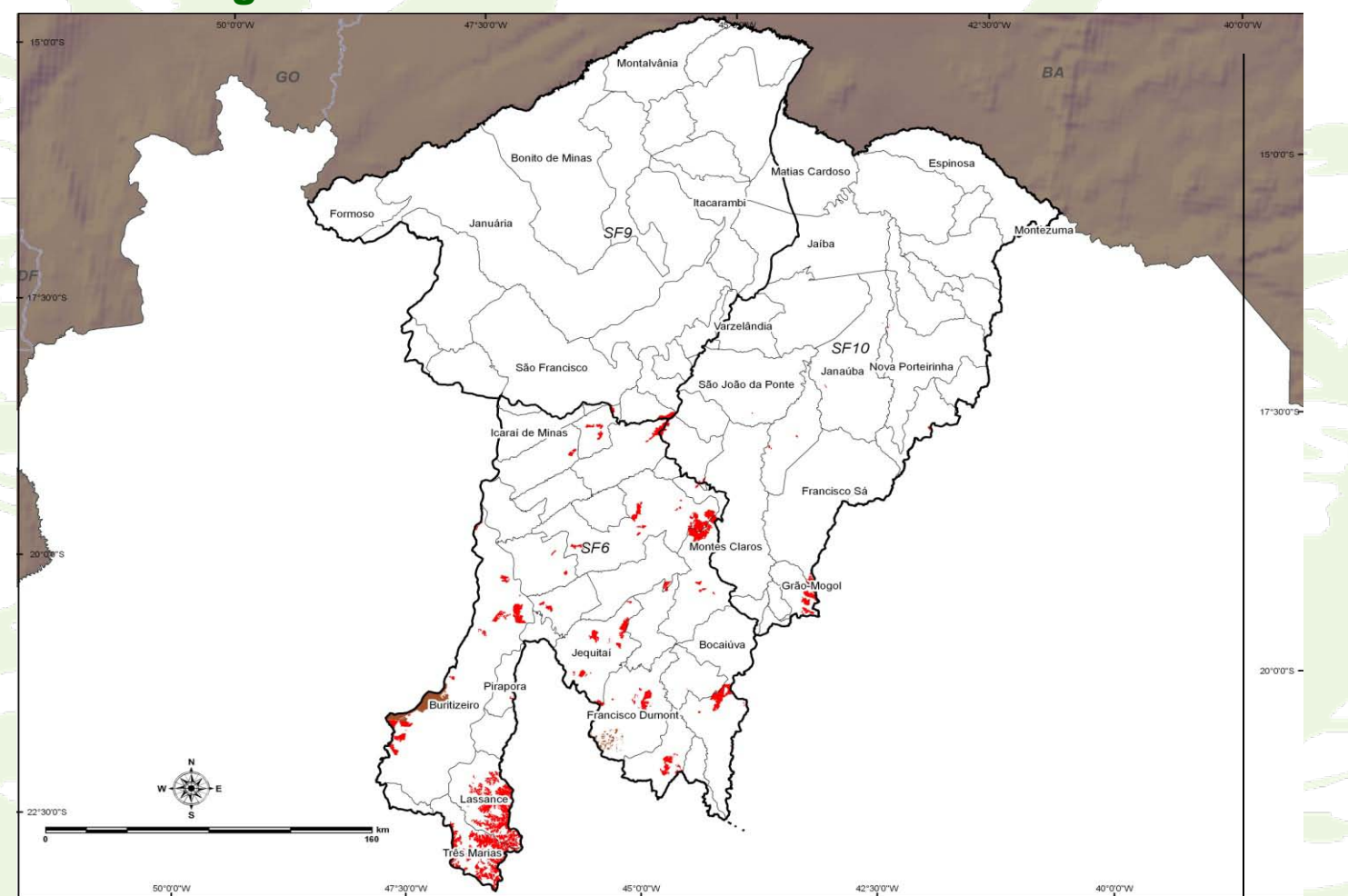

Região 1: formada pelas Sub-Bacias Hidrográficas 6,9 e 10 da Bacia Hidrográfica do Rio São Francisco.

### *Eucalyptus* **spp – Plantações Clonais - Alto Fuste**

### Índice de Sítio

 $Hdom = 29,9546 * (1-exp(-0,326334 * Idade))^{(1/1-0,248877)}$ 

#### Medidas de Precisão:

 $R^2 = 78,09\%$ ; S<sub>yx</sub> = 2,19 m; S<sub>yx</sub>% = 11,84% e a Média dos resíduos = 0,004

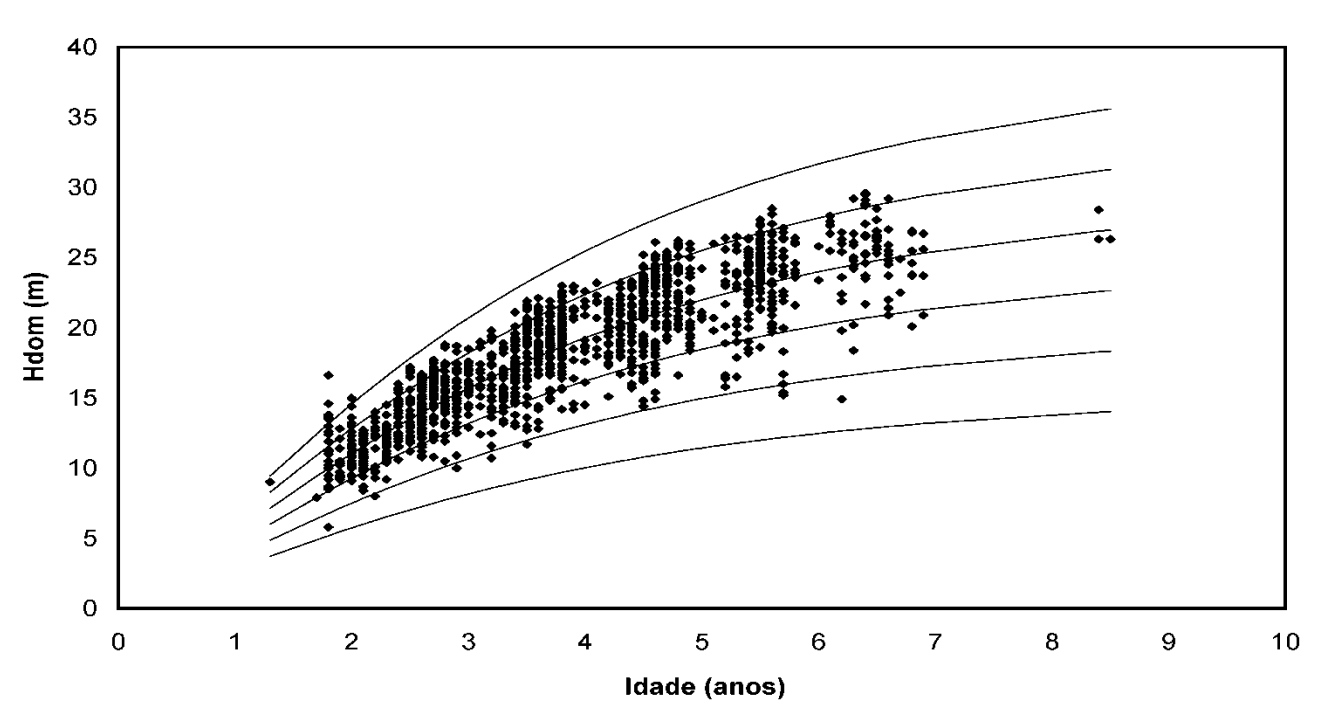

Curvas de sítio para plantações clonais, no regime de manejo alto fuste, na região 1, na idade de referência 7 anos, nos índices de sítio 15, 19, 23, 27 e 31.

Parâmetros e Medidas de precisão do modelo de Chapman e Richards, ajustado para cada Índice de Sítio, para plantações clonais, no regime de manejo alto fuste, na região 1.

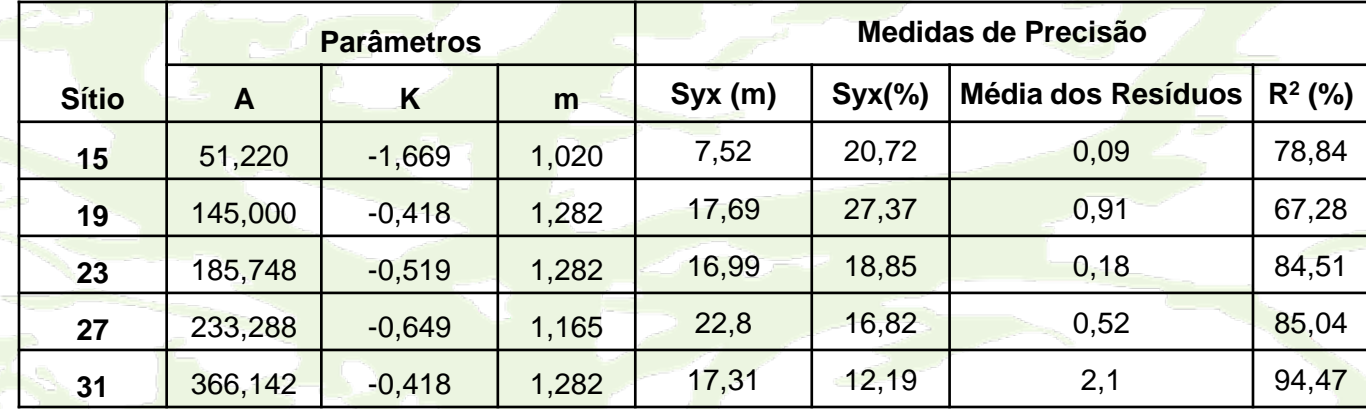

Estimativa de volume e peso de matéria seca para plantações clonais, no regime de manejo de alto fuste, na região 1

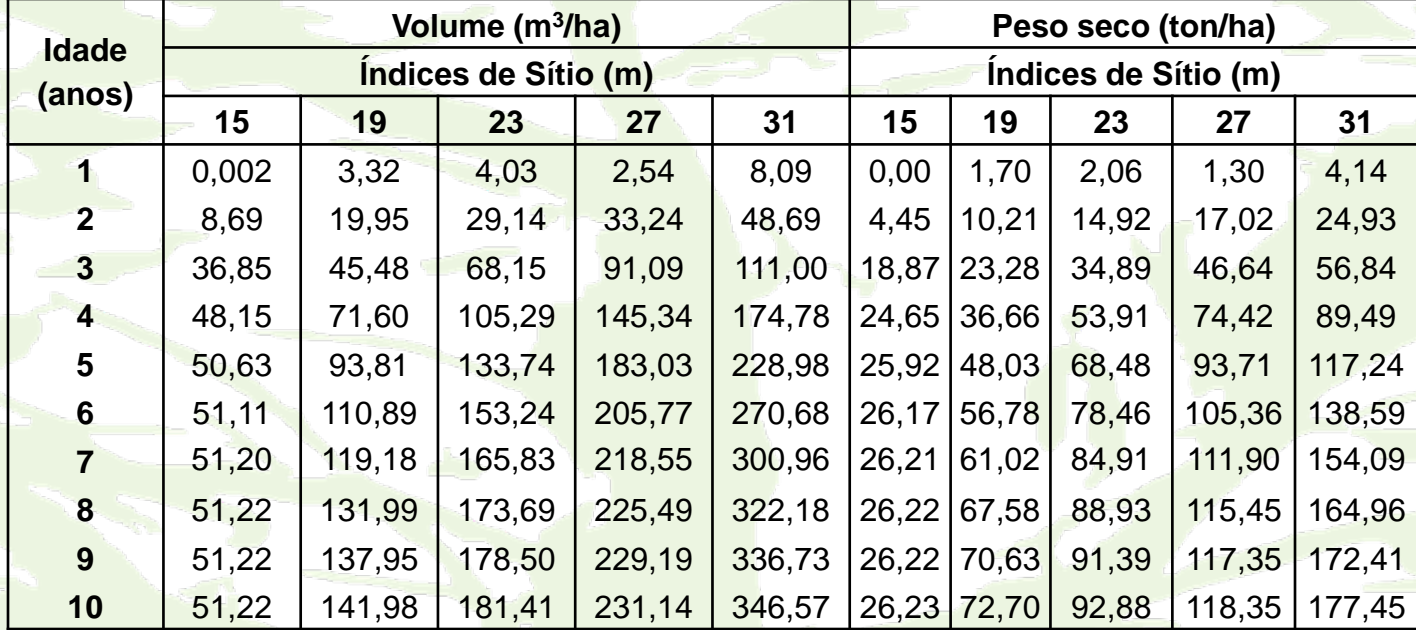

Estimativa de carbono e CO<sub>2</sub> para plantações clonais, no regime de manejo de alto fuste, na região 1

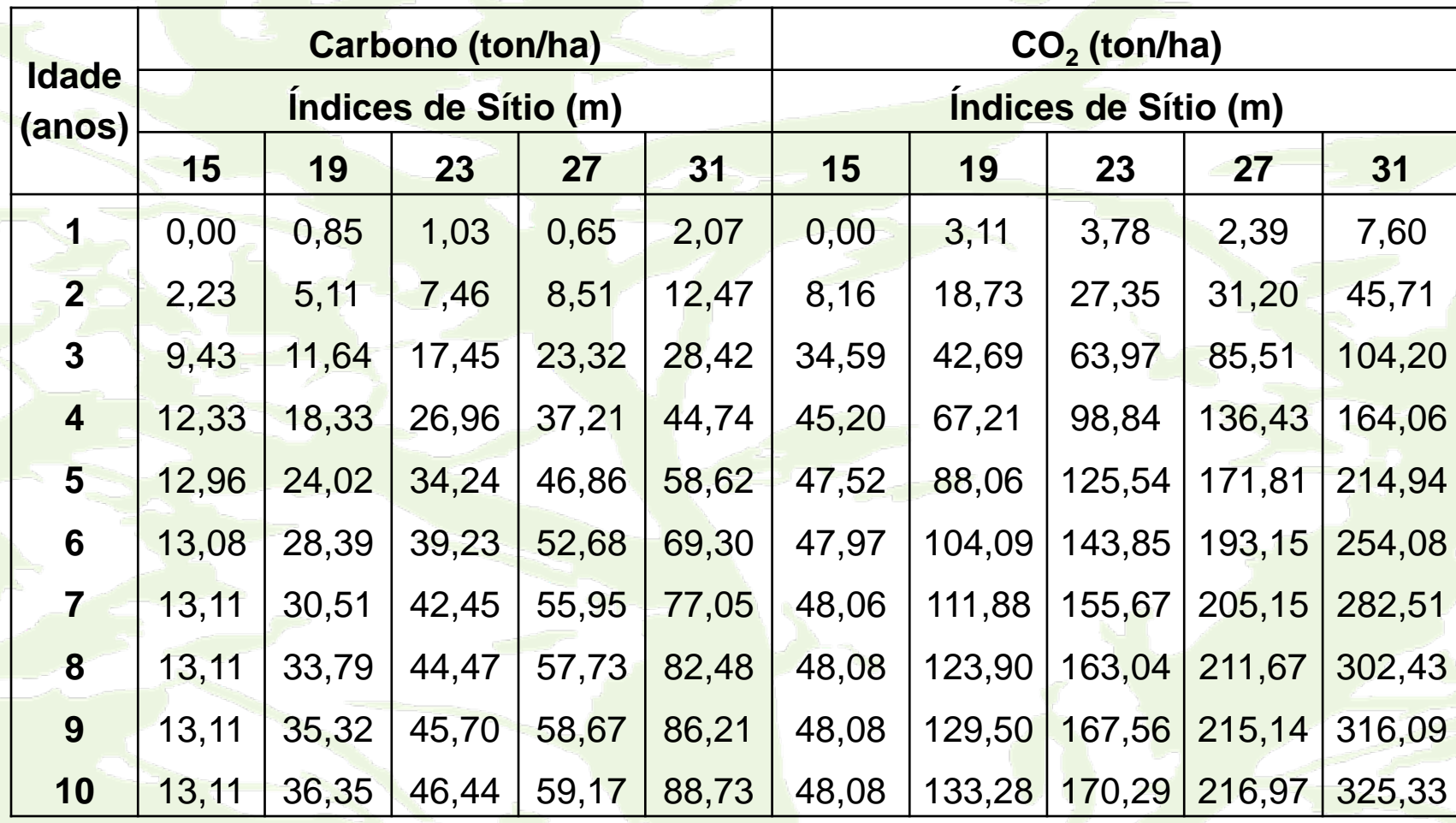

### *Eucalyptus* **spp – Plantações Clonais – Primeira Talhadia**

Projeções de Tendências utilizando IMA7

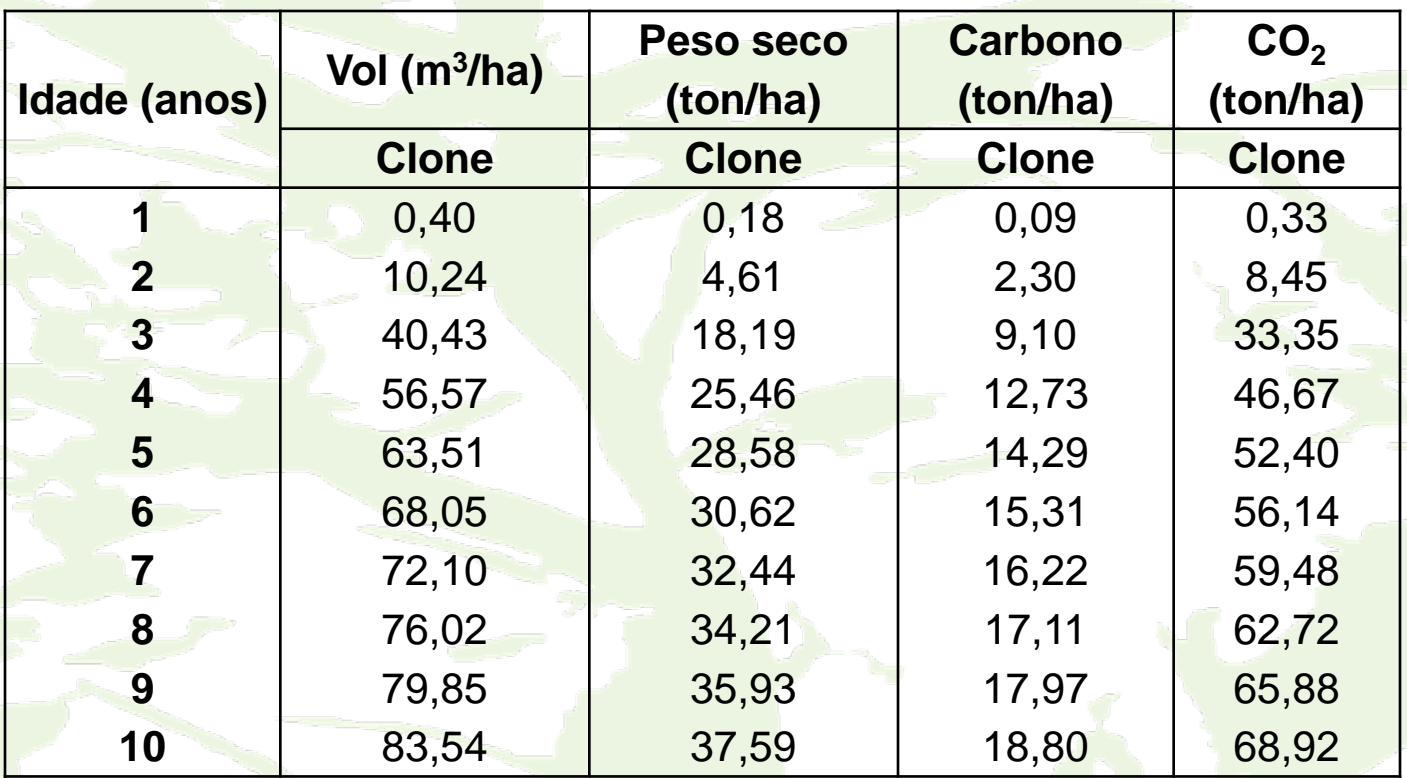

### *Eucalyptus* **spp – Plantações Sementes – Alto Fuste**

Projeções de Tendências utilizando IMA7

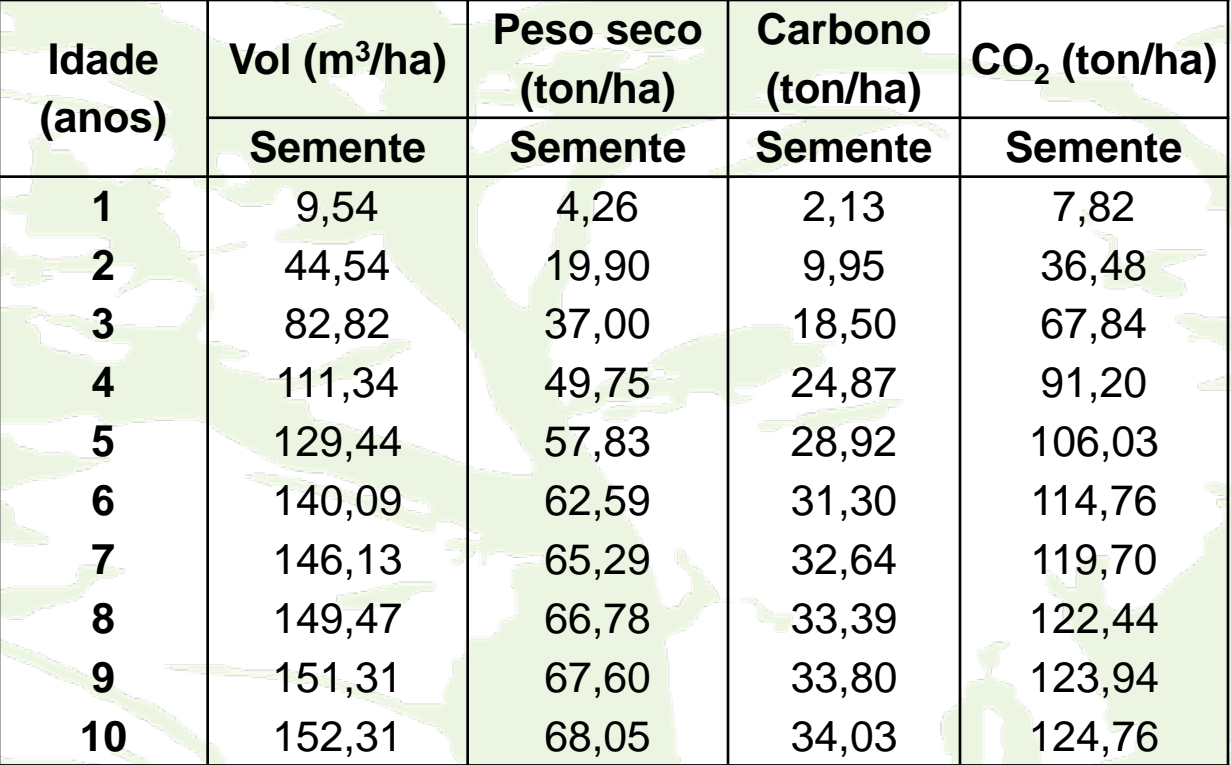

### *Eucalyptus* **spp – Plantações Sementes – Primeira Talhadia**

Projeções de Tendências utilizando IMA7

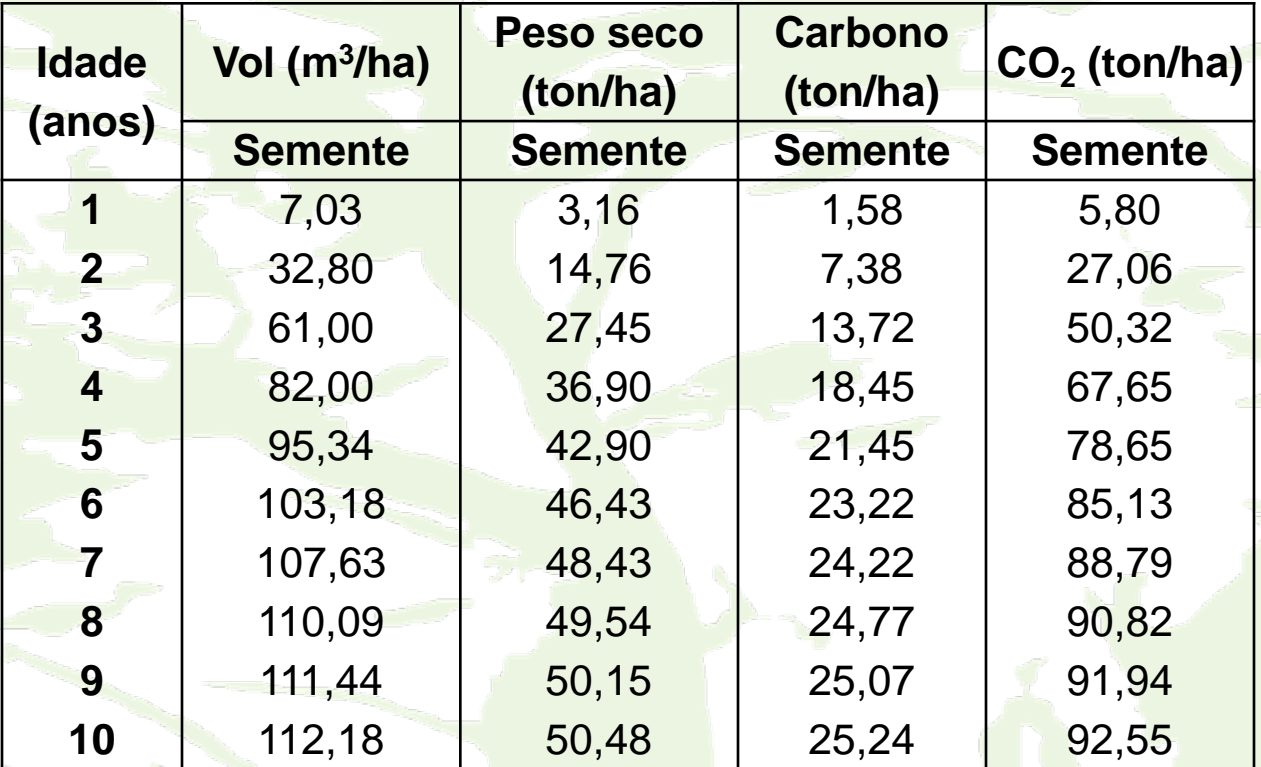

# http://inventarioflorestal.meioambiente.mg.gov.br/

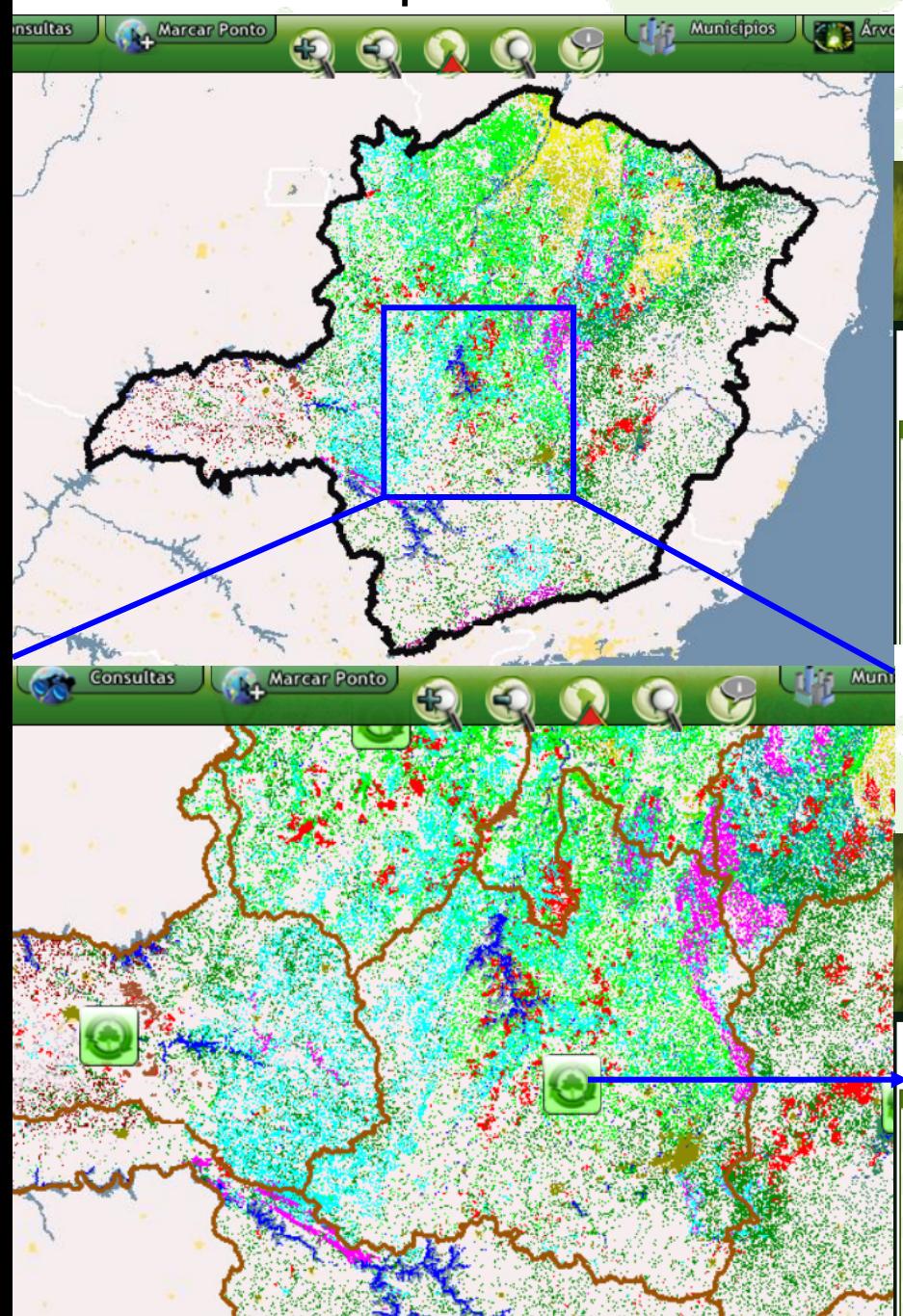

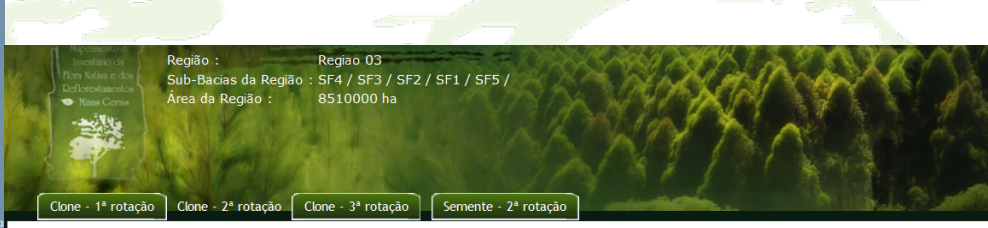

Estimativa de Volume, Peso seco, Carbono e CO<sub>2</sub> para as Florestas Plantadas com Clones de Eucalipto na Segunda Rotação

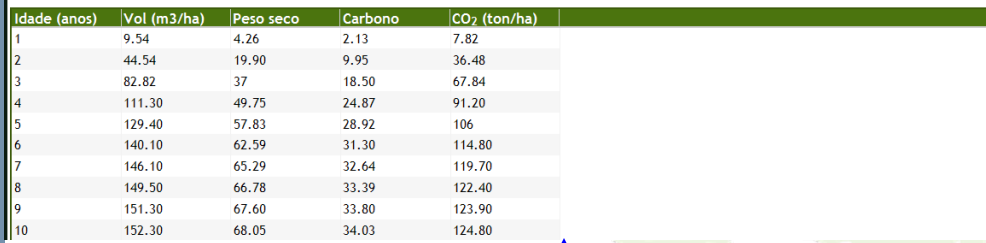

Regiao 03 Região: Sub-Bacias da Região: SF4 / SF3 / SF2 / SF1 / SF5 / .<br>Área da Região : 8510000 ha

Clone - 2ª rotação Clone - 3ª rotação Semente - 2ª rotação Clone - 1ª rotação

Estimativa de Volume para as Florestas Plantadas com Clones de Eucalipto na Primeira Rotação

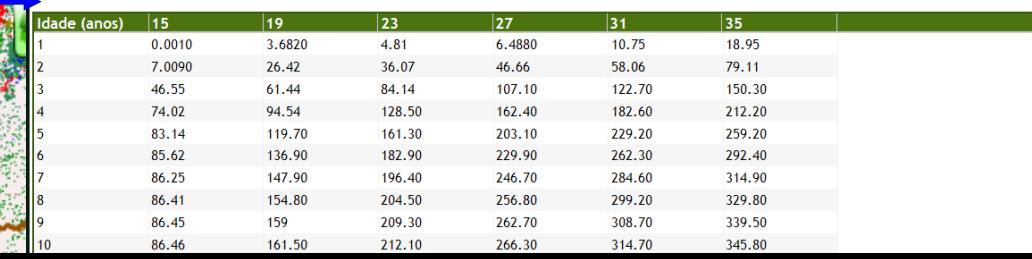